# **[MS-CHAP]:**

## **Extensible Authentication Protocol Method for Microsoft Challenge Handshake Authentication Protocol (CHAP)**

Intellectual Property Rights Notice for Open Specifications Documentation

- **Technical Documentation.** Microsoft publishes Open Specifications documentation ("this documentation") for protocols, file formats, data portability, computer languages, and standards support. Additionally, overview documents cover inter-protocol relationships and interactions.
- **Copyrights**. This documentation is covered by Microsoft copyrights. Regardless of any other terms that are contained in the terms of use for the Microsoft website that hosts this documentation, you can make copies of it in order to develop implementations of the technologies that are described in this documentation and can distribute portions of it in your implementations that use these technologies or in your documentation as necessary to properly document the implementation. You can also distribute in your implementation, with or without modification, any schemas, IDLs, or code samples that are included in the documentation. This permission also applies to any documents that are referenced in the Open Specifications documentation.
- **No Trade Secrets**. Microsoft does not claim any trade secret rights in this documentation.
- **Patents**. Microsoft has patents that might cover your implementations of the technologies described in the Open Specifications documentation. Neither this notice nor Microsoft's delivery of this documentation grants any licenses under those patents or any other Microsoft patents. However, a given Open Specifications document might be covered by the Microsoft [Open](http://go.microsoft.com/fwlink/?LinkId=214445)  [Specifications Promise](http://go.microsoft.com/fwlink/?LinkId=214445) or the [Microsoft Community Promise.](https://go.microsoft.com/fwlink/?LinkId=214448) If you would prefer a written license, or if the technologies described in this documentation are not covered by the Open Specifications Promise or Community Promise, as applicable, patent licenses are available by contacting [iplg@microsoft.com.](mailto:iplg@microsoft.com)
- **License Programs**. To see all of the protocols in scope under a specific license program and the associated patents, visit the [Patent Map.](https://msdn.microsoft.com/en-us/openspecifications/dn750984)
- **Trademarks**. The names of companies and products contained in this documentation might be covered by trademarks or similar intellectual property rights. This notice does not grant any licenses under those rights. For a list of Microsoft trademarks, visit [www.microsoft.com/trademarks.](http://www.microsoft.com/trademarks)
- **Fictitious Names**. The example companies, organizations, products, domain names, email addresses, logos, people, places, and events that are depicted in this documentation are fictitious. No association with any real company, organization, product, domain name, email address, logo, person, place, or event is intended or should be inferred.

**Reservation of Rights**. All other rights are reserved, and this notice does not grant any rights other than as specifically described above, whether by implication, estoppel, or otherwise.

**Tools**. The Open Specifications documentation does not require the use of Microsoft programming tools or programming environments in order for you to develop an implementation. If you have access to Microsoft programming tools and environments, you are free to take advantage of them. Certain Open Specifications documents are intended for use in conjunction with publicly available standards specifications and network programming art and, as such, assume that the reader either is familiar with the aforementioned material or has immediate access to it.

Support. For questions and support, please contact [dochelp@microsoft.com.](mailto:dochelp@microsoft.com)

## **Revision Summary**

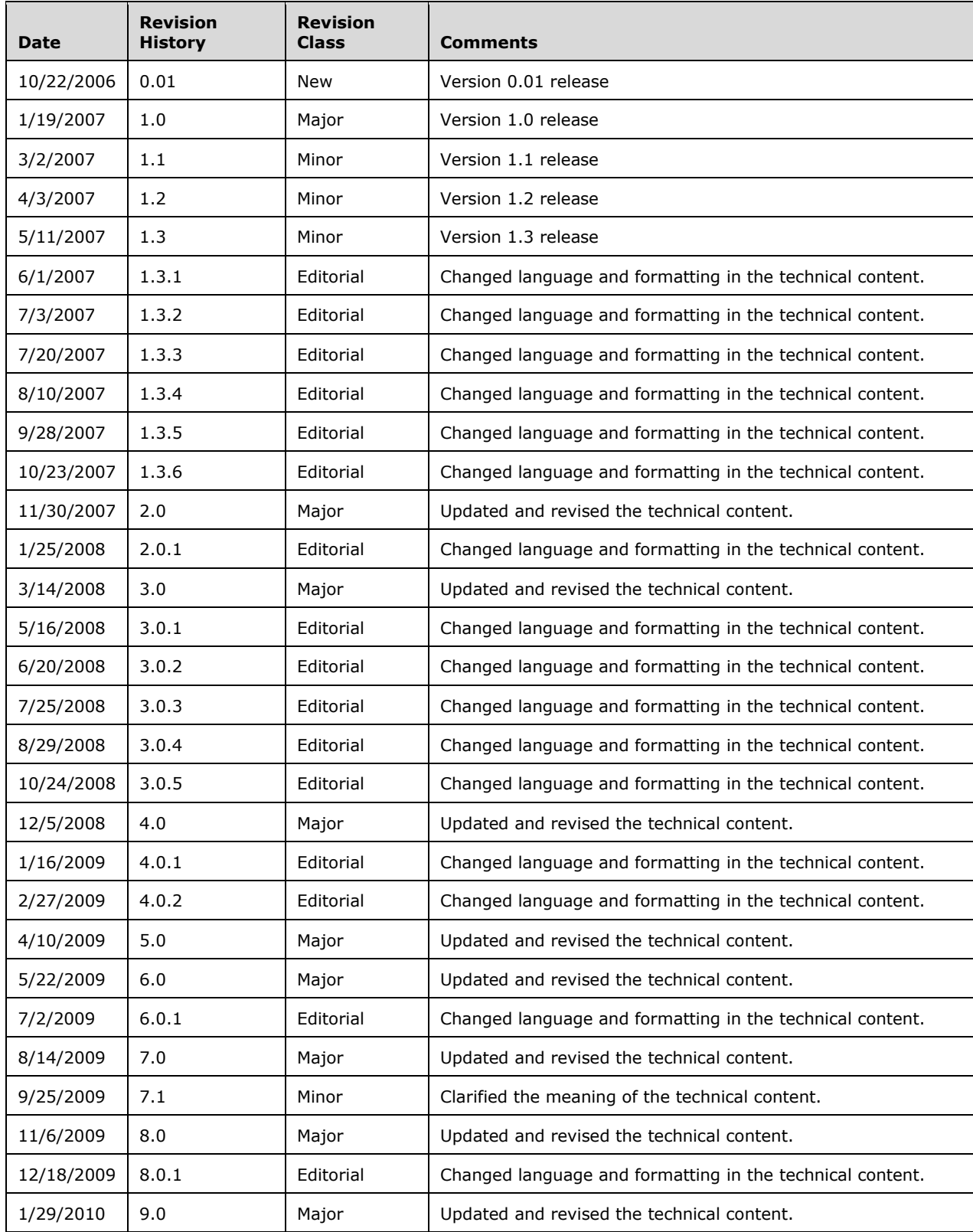

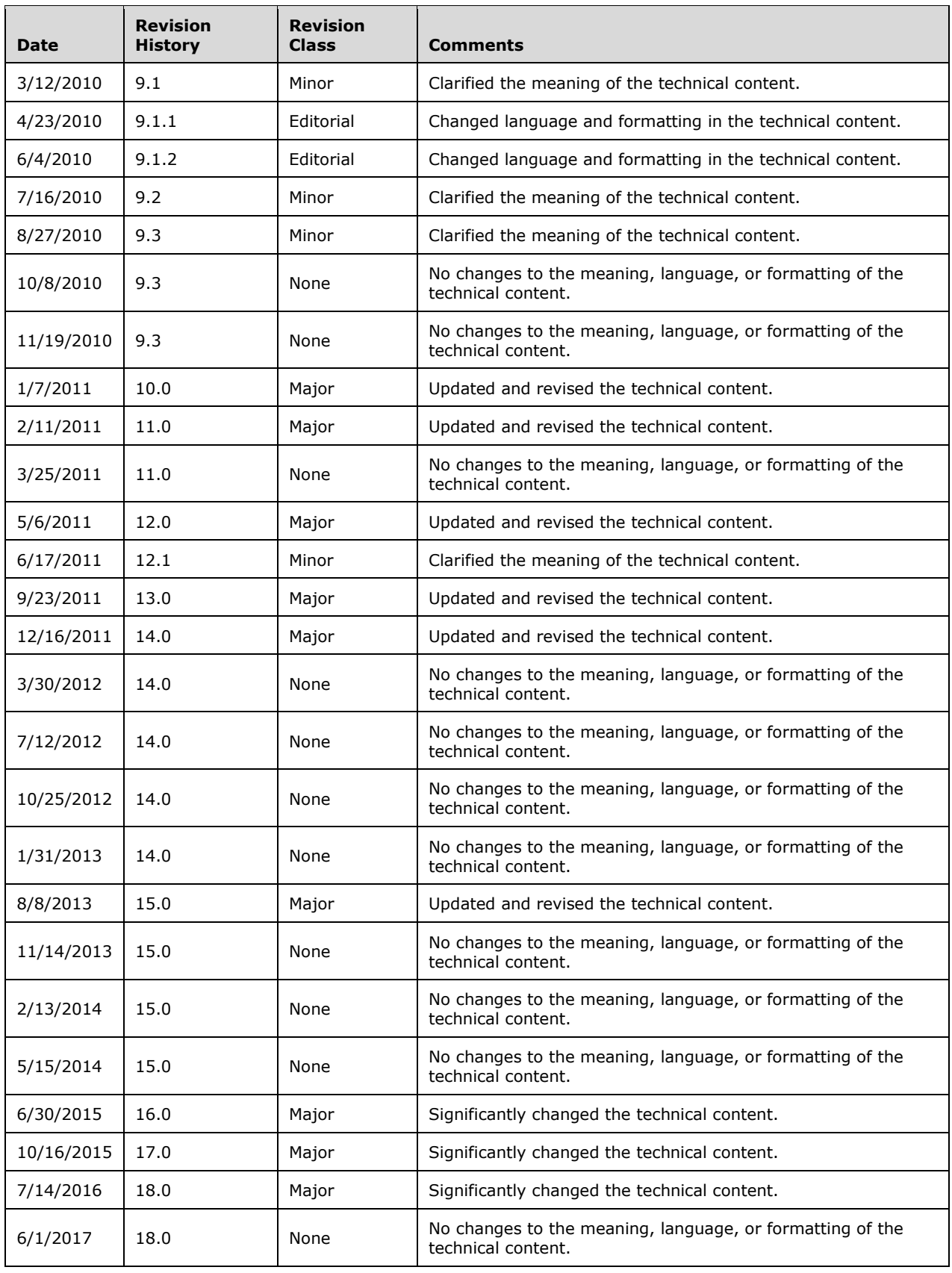

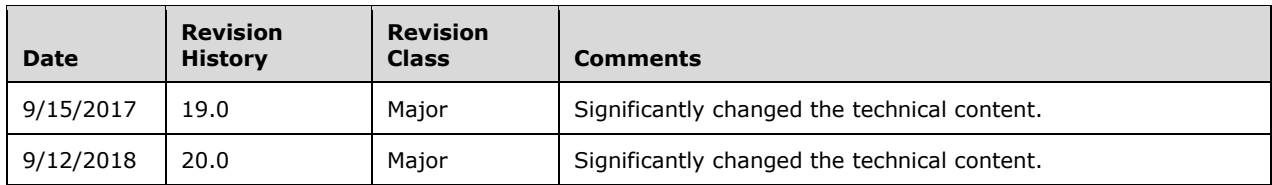

## **Table of Contents**

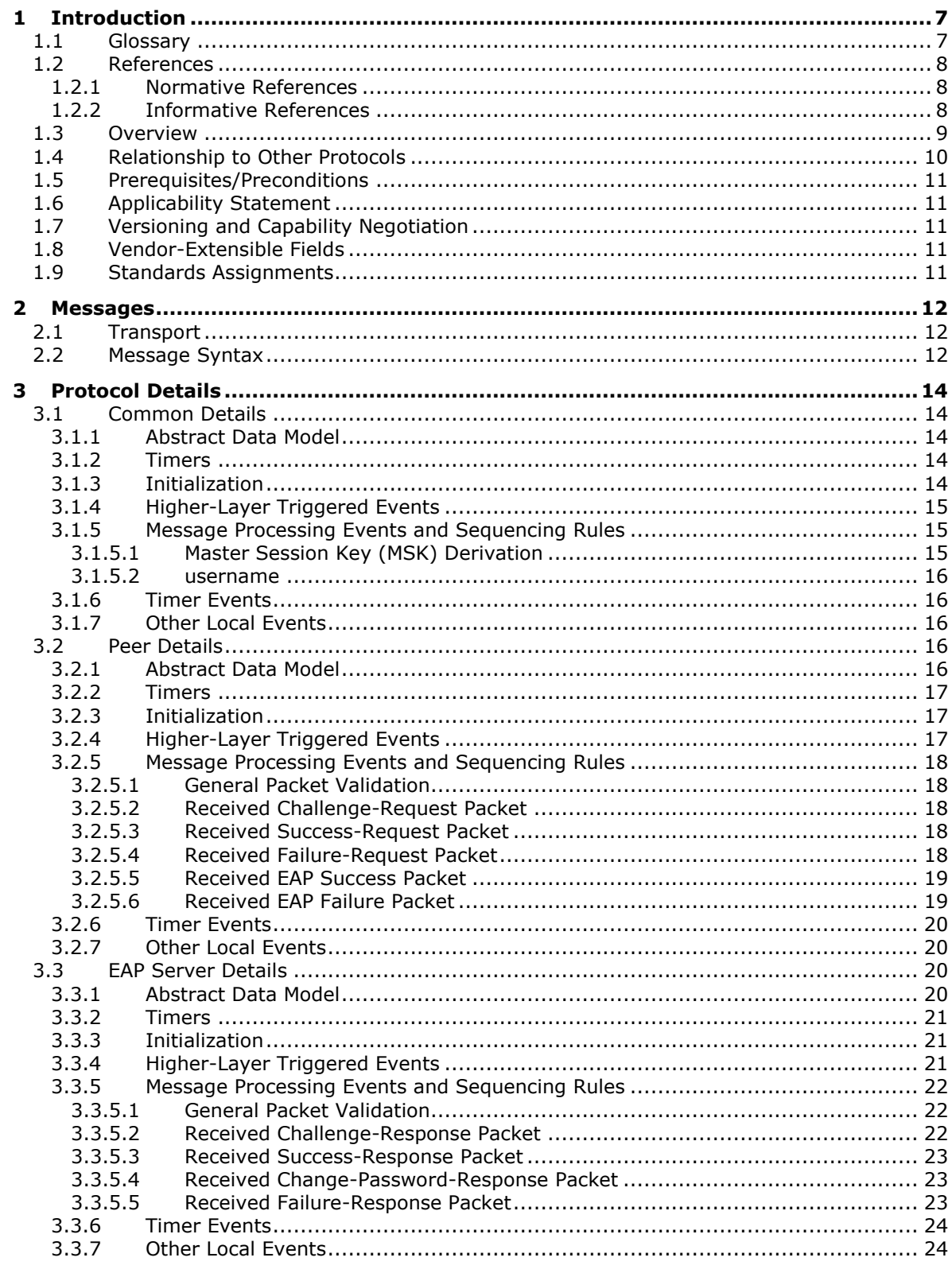

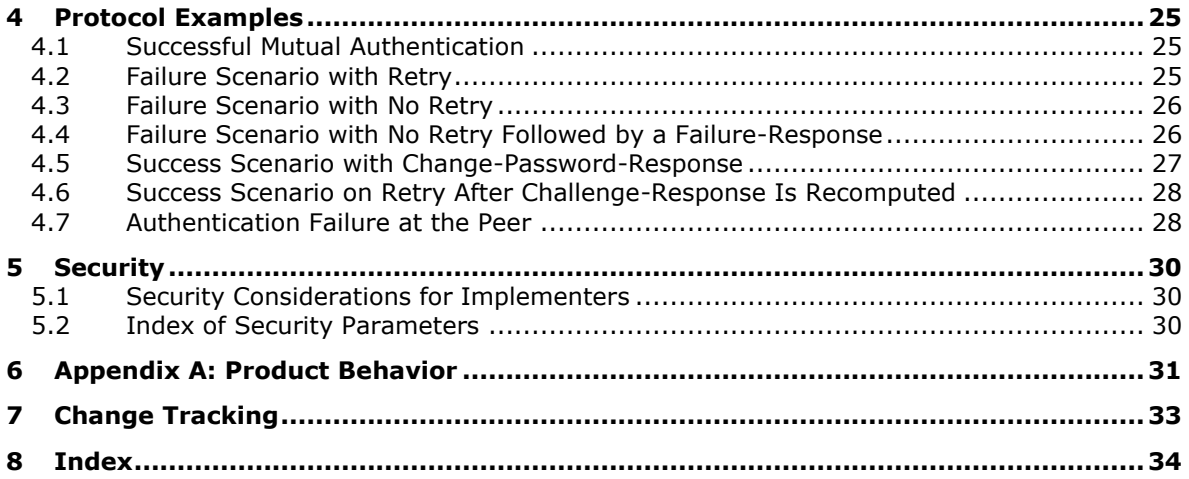

## <span id="page-6-0"></span>**1 Introduction**

The Extensible Authentication Protocol Method for Microsoft Challenge Handshake Authentication Protocol (CHAP) uses the Microsoft Challenge Handshake Authentication Protocol version 2 (MSCHAPv2) [\[RFC2759\],](https://go.microsoft.com/fwlink/?LinkId=90379) as an **[authentication](#page-6-2)** method within the **[Extensible Authentication](#page-6-3)  [Protocol \(EAP\)](#page-6-3)** framework [\[RFC3748\].](https://go.microsoft.com/fwlink/?LinkId=90444)

Sections 1.5, 1.8, 1.9, 2, and 3 of this specification are normative. All other sections and examples in this specification are informative.

## <span id="page-6-1"></span>**1.1 Glossary**

This document uses the following terms:

<span id="page-6-2"></span>**authentication**: The ability of one entity to determine the identity of another entity.

<span id="page-6-4"></span>**authentication server**: The entity that verifies that a person or thing is who or what it claims to be (typically using a cryptographic protocol) and issues a ticket or token attesting to the validity of the claim.

<span id="page-6-14"></span>**authenticator**: The entity requesting the **[authentication](#page-6-2)** of a peer.

- <span id="page-6-12"></span>**code page**: An ordered set of characters of a specific script in which a numerical index (code-point value) is associated with each character. Code pages are a means of providing support for character sets and keyboard layouts used in different countries. Devices such as the display and keyboard can be configured to use a specific code page and to switch from one code page (such as the United States) to another (such as Portugal) at the user's request.
- <span id="page-6-10"></span>**dictionary attack**: A technique for defeating an authentication mechanism by systematically searching through a large number of possibilities to deduce shared secrets.

#### <span id="page-6-6"></span>**EAP**: See **Extensible [Authentication Protocol \(EAP\)](#page-6-3)**.

- <span id="page-6-5"></span>**EAP method**: An **[authentication](#page-6-2)** mechanism that integrates with the **[Extensible](#page-6-3)  [Authentication Protocol \(EAP\)](#page-6-3)**; for example, EAP-TLS, Protected EAP v0 (PEAPv0), EAP-MSCHAPv2, and so on.
- <span id="page-6-7"></span>**EAP peer**: A network access client that is requesting access to a network using EAP as the authentication method
- <span id="page-6-8"></span>**EAP server**: The backend **[authentication server](#page-6-4)**; typically a RADIUS (as specified in [\[RFC2865\]\)](https://go.microsoft.com/fwlink/?LinkId=90392) server.
- <span id="page-6-13"></span>**EAP-CHAP**: The Extensible Authentication Protocol for the Microsoft Challenge Handshake Authentication Protocol.
- <span id="page-6-11"></span>**encryption**: In cryptography, the process of obscuring information to make it unreadable without special knowledge.
- <span id="page-6-3"></span>**Extensible Authentication Protocol (EAP)**: A framework for **[authentication](#page-6-2)** that is used to provide a pluggable model for adding **[authentication](#page-6-2)** protocols for use in network access **[authentication](#page-6-2)**, as specified in [\[RFC3748\].](https://go.microsoft.com/fwlink/?LinkId=90444)
- <span id="page-6-9"></span>**Group Policy**: A mechanism that allows the implementer to specify managed configurations for users and computers in an Active Directory service environment.
- <span id="page-6-15"></span>**master session key**: A temporary cryptographic key that is used to derive other cryptographic keys to be used to encrypt and decrypt parts of a session-based protocol.
- <span id="page-7-6"></span>**mutual authentication**: A mode in which each party verifies the identity of the other party, as described in [RFC3748] section 7.2.1.
- <span id="page-7-4"></span>**peer**: The entity being authenticated by the authenticator.
- <span id="page-7-3"></span>**session**: A collection of multimedia senders and receivers and the data streams that flow between them. A multimedia conference is an example of a multimedia session.
- <span id="page-7-5"></span>**user**: The real person who has a member account. The user is **[authenticated](#page-6-2)** by being asked to prove knowledge of the secret password associated with the user name.
- **MAY, SHOULD, MUST, SHOULD NOT, MUST NOT:** These terms (in all caps) are used as defined in [\[RFC2119\].](https://go.microsoft.com/fwlink/?LinkId=90317) All statements of optional behavior use either MAY, SHOULD, or SHOULD NOT.

## <span id="page-7-0"></span>**1.2 References**

Links to a document in the Microsoft Open Specifications library point to the correct section in the most recently published version of the referenced document. However, because individual documents in the library are not updated at the same time, the section numbers in the documents may not match. You can confirm the correct section numbering by checking the [Errata.](https://go.microsoft.com/fwlink/?linkid=850906)

## <span id="page-7-1"></span>**1.2.1 Normative References**

We conduct frequent surveys of the normative references to assure their continued availability. If you have any issue with finding a normative reference, please contact [dochelp@microsoft.com.](mailto:dochelp@microsoft.com) We will assist you in finding the relevant information.

[IANA-EAP] IANA, "Extensible Authentication Protocol (EAP) Registry", October 2006, [http://www.iana.org/assignments/eap-numbers](https://go.microsoft.com/fwlink/?LinkId=89882)

[MS-UCODEREF] Microsoft Corporation, ["Windows Protocols Unicode Reference"](%5bMS-UCODEREF%5d.pdf#Section_4a045e08fc294f22baf416f38c2825fb).

[RFC2119] Bradner, S., "Key words for use in RFCs to Indicate Requirement Levels", BCP 14, RFC 2119, March 1997, [http://www.rfc-editor.org/rfc/rfc2119.txt](https://go.microsoft.com/fwlink/?LinkId=90317)

[RFC2548] Zorn, G., "Microsoft Vendor-Specific RADIUS Attributes", RFC 2548, March 1999, [http://www.ietf.org/rfc/rfc2548.txt](https://go.microsoft.com/fwlink/?LinkId=90366)

[RFC2716] Aboba, B. and Simon, D., "PPP EAP TLS Authentication Protocol", RFC 2716, October 1999, [http://www.ietf.org/rfc/rfc2716.txt](https://go.microsoft.com/fwlink/?LinkId=90374)

[RFC2759] Zorn, G., "Microsoft PPP CHAP Extensions, Version 2", RFC 2759, January 2000, [http://www.ietf.org/rfc/rfc2759.txt](https://go.microsoft.com/fwlink/?LinkId=90379)

[RFC3079] Zorn, G., "Deriving Keys for Use with Microsoft Point-to-Point Encryption (MPPE)", RFC 3079, March 2001, [http://www.ietf.org/rfc/rfc3079.txt](https://go.microsoft.com/fwlink/?LinkId=90405)

[RFC3748] Aboba, B., Blunk, L., Vollbrecht, J., Carlson, J., and Levkowetz, H., "Extensible Authentication Protocol (EAP)", RFC 3748, June 2004, [http://www.ietf.org/rfc/rfc3748.txt](https://go.microsoft.com/fwlink/?LinkId=90444)

[UNICODE5.0.0/2007] The Unicode Consortium, "Unicode 5.0.0", 2007, [http://www.unicode.org/versions/Unicode5.0.0/](https://go.microsoft.com/fwlink/?LinkId=154659)

### <span id="page-7-2"></span>**1.2.2 Informative References**

[IEEE802.1X] Institute of Electrical and Electronics Engineers, "IEEE Standard for Local and Metropolitan Area Networks - Port-Based Network Access Control", December 2004, [http://ieeexplore.ieee.org/iel5/9828/30983/01438730.pdf](https://go.microsoft.com/fwlink/?LinkId=89910)

[MS-GPWL] Microsoft Corporation, ["Group Policy: Wireless/Wired Protocol Extension"](%5bMS-GPWL%5d.pdf#Section_0765966ea16a4e75aec60f5f7bfbf31c).

[MS-PEAP] Microsoft Corporation, ["Protected Extensible Authentication Protocol \(PEAP\)"](%5bMS-PEAP%5d.pdf#Section_5308642b90c94cc4beecfb367325c0f9).

[RFC1661] Simpson, W., Ed., "The Point-to-Point Protocol (PPP)", STD 51, RFC 1661, July 1994, [http://www.ietf.org/rfc/rfc1661.txt](https://go.microsoft.com/fwlink/?LinkId=90283)

[RFC2865] Rigney, C., Willens, S., Rubens, A., and Simpson, W., "Remote Authentication Dial In User Service (RADIUS)", RFC 2865, June 2000, [http://www.ietf.org/rfc/rfc2865.txt](https://go.microsoft.com/fwlink/?LinkId=90392)

[RFC2869] Rigney, C., Willats, W., and Calhoun, P., "RADIUS Extensions", RFC 2869, June 2000, [http://www.ietf.org/rfc/rfc2869.txt](https://go.microsoft.com/fwlink/?LinkId=90396)

## <span id="page-8-0"></span>**1.3 Overview**

When users or devices are attached to a network, network administrators often require them to be authenticated and authorized before they access the network. For example, a wireless network administrator might allow only known users to connect to the network. Similarly, a virtual private network (VPN) operator might require that only known and authorized users have remote network access.

The **[Extensible Authentication Protocol \(EAP\)](#page-6-3)** enables extensible **[authentication](#page-6-2)** for network access. **[EAP methods](#page-6-5)** operate within the **[EAP](#page-6-6)** framework to support a variety of authentication techniques. For example, an administrator who requires digital certificate-based authentication might deploy the EAP-TLS method. For more information, see [\[RFC2716\].](https://go.microsoft.com/fwlink/?LinkId=90374)

Strong credentials such as digital certificates offer many security benefits. However, in many environments these credentials can be prohibitively expensive to send to clients. In such environments, an administrator might use a simple password-based EAP method where the client and server have shared authentication.

The Extensible Authentication Protocol Method for Microsoft Challenge Handshake Authentication Protocol (CHAP) is an EAP method that is designed to meet this need. It does so by having the client and server use MSCHAPv2 to mutually authenticate each other.

To understand the Extensible Authentication Protocol Method for Microsoft CHAP, it is necessary to understand both EAP and MSCHAPv2, as specified in [\[RFC3748\]](https://go.microsoft.com/fwlink/?LinkId=90444) sections 3 and 4, and [\[RFC2759\]](https://go.microsoft.com/fwlink/?LinkId=90379) section 1, respectively.

The flow for successful authentication with Extensible Authentication Protocol Method for Microsoft CHAP is as follows:

- 1. An EAP **[session](#page-7-3)** is established between a client (**[EAP peer](#page-6-7)**) and an **[EAP server](#page-6-8)**.
- 2. The EAP server and EAP peer negotiate the EAP method to use. The Extensible Authentication Protocol Method for Microsoft CHAP is selected.
- 3. The EAP peer and EAP server continue to exchange EAP messages with MSCHAPv2 packets encapsulated in the payload.
- 4. After the MSCHAPv2 packets successfully authenticate the client and the server to each other, the EAP authentication finishes.

The Extensible Authentication Protocol Method for Microsoft CHAP is exposed to the same security threats as MSCHAPv2 and needs to be protected inside a secure tunnel, such as the one specified in [\[MS-PEAP\].](%5bMS-PEAP%5d.pdf#Section_5308642b90c94cc4beecfb367325c0f9)

The Extensible Authentication Protocol Method for Microsoft CHAP is typically deployed in an environment such as the one that is shown in the following diagram. The EAP peer mutually

authenticates with an EAP server through a network access server, for example, a Point-to-Point Protocol (PPP) dial-up server, wireless access point, or VPN gateway.

The Extensible Authentication Protocol Method for Microsoft CHAP messages are carried from the EAP peer to the network access server (NAS) over lower-layer protocols, such as PPP or 802.1X (Port-Based Network Access Control, which is an IEEE standard for local and metropolitan area networks) [\[IEEE802.1X\].](https://go.microsoft.com/fwlink/?LinkId=89910)

The Extensible Authentication Protocol Method for Microsoft CHAP messages are then carried from the network access server to the EAP server over a higher-level protocol, such as Remote Authentication Dial-In User Service (RADIUS). For more information about RADIUS, see [\[RFC2865\]](https://go.microsoft.com/fwlink/?LinkId=90392) and [\[RFC2869\].](https://go.microsoft.com/fwlink/?LinkId=90396)

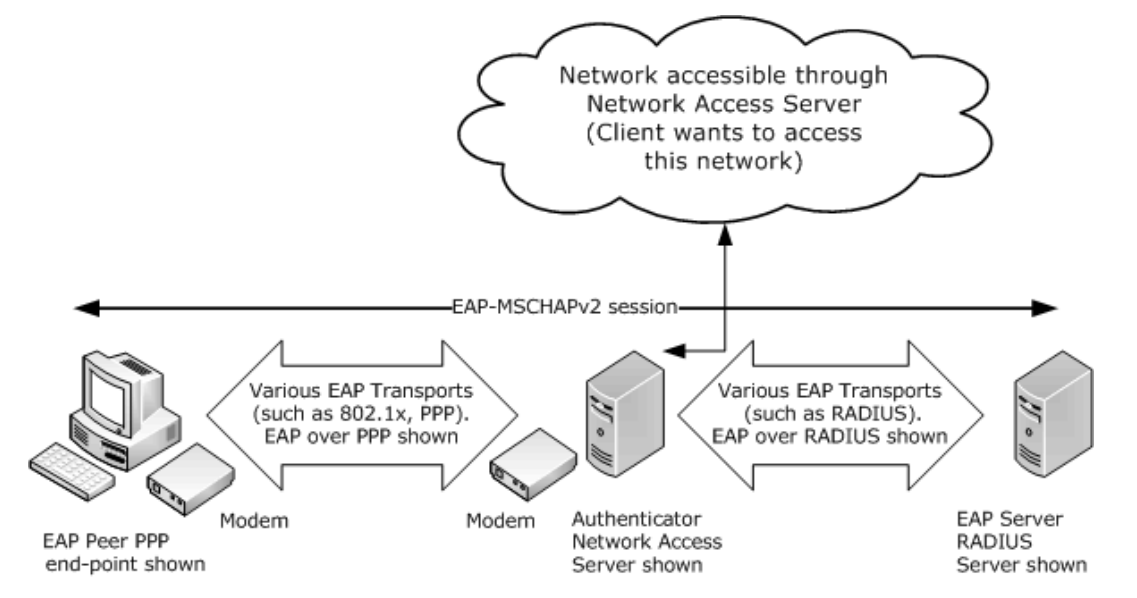

#### **Figure 1: Typical deployment of Extensible Authentication Protocol Method for Microsoft CHAP**

## <span id="page-9-0"></span>**1.4 Relationship to Other Protocols**

The Extensible Authentication Protocol Method for Microsoft CHAP is an **[EAP method](#page-6-5)** that encapsulates MSCHAPv2 messages to provide password-based **[authentications](#page-6-2)** in the **[EAP](#page-6-6)** framework.

The Extensible Authentication Protocol Method for Microsoft CHAP, like EAP, can run over any EAP transport that is specified in [\[RFC3748\].](https://go.microsoft.com/fwlink/?LinkId=90444) For more information, refer to the Point-to-Point Protocol (PPP) [\[RFC1661\],](https://go.microsoft.com/fwlink/?LinkId=90283) PEAP [\[MS-PEAP\],](%5bMS-PEAP%5d.pdf#Section_5308642b90c94cc4beecfb367325c0f9) or RADIUS [\[RFC2865\].](https://go.microsoft.com/fwlink/?LinkId=90392)

The Extensible Authentication Protocol Method for Microsoft CHAP is separate from another protocol, specified in  $[IANA-EAP]$ , which has the EAP method type of  $0x1D$  (decimal 29) and the same type description as this protocol. The protocol with EAP method type 0x1D (decimal 29) is unused.

The diagram in section [2.1](#page-11-1) illustrates the relationship between EAP [RFC3748], the Extensible Authentication Protocol Method for Microsoft CHAP, and MSCHAPv2 [\[RFC2759\].](https://go.microsoft.com/fwlink/?LinkId=90379)

The protocol has a configuration setting called **fUseWinLogonCreds**, as specified in section [3.1.1.](#page-13-2) The **[EAP peer](#page-6-7)** that initializes this protocol is responsible for configuring this setting as well. The peer itself might be configured through the **[group policy](#page-6-9)**. For example, the Group Policy: Wireless/Wired Protocol Extension [\[MS-GPWL\]](%5bMS-GPWL%5d.pdf#Section_0765966ea16a4e75aec60f5f7bfbf31c) specifies the group policy protocol to configure and deploy wireless local area network (WLAN). This configuration also carries the EAP method configuration as a part of it. The peer can use this configuration to initialize the MS-CHAP method.

## <span id="page-10-0"></span>**1.5 Prerequisites/Preconditions**

The Extensible Authentication Protocol Method for Microsoft CHAP has no specific prerequisites or preconditions; however, both **[EAP](#page-6-6)** and MSCHAPv2 have their own prerequisites, as specified in [\[RFC3748\]](https://go.microsoft.com/fwlink/?LinkId=90444) and [\[RFC2759\],](https://go.microsoft.com/fwlink/?LinkId=90379) respectively.

For example, MSCHAPv2 depends on the out-of-band establishment of a shared secret between a **[peer](#page-7-4)** and its **[authentication server](#page-6-4)**. EAP depends on the out-of-band configuration of which methods are supported by a peer and its **[EAP server](#page-6-8)**.

## <span id="page-10-1"></span>**1.6 Applicability Statement**

The Extensible Authentication Protocol Method for Microsoft CHAP is used when an **[EAP](#page-6-6) [session](#page-7-3)** is already set up and MSCHAPv2 is negotiated between a **[peer](#page-7-4)** and its **[EAP server](#page-6-8)**, as specified in [\[RFC3748\]](https://go.microsoft.com/fwlink/?LinkId=90444) and [\[RFC2759\],](https://go.microsoft.com/fwlink/?LinkId=90379) respectively.

The Extensible Authentication Protocol Method for Microsoft CHAP is susceptible to **[dictionary attacks](#page-6-10)** and any other vulnerabilities of MSCHAPv2. By itself, it is only appropriate for use in environments where it is safe from eavesdroppers. In other cases (for example, in wireless networks), it is recommended that EAP with the MSCHAPv2 **[authentication](#page-6-2)** method is run with **[encryption](#page-6-11)** to provide additional protection.

The client and server implementations of this protocol will interoperate if the username is made up of standard ASCII characters. If the username is made up of extended ASCII characters, the **[code](#page-6-12)  [page](#page-6-12)**s of the client and server have to be the same for the client and server to interoperate.

For more information, see [\[MS-PEAP\]](%5bMS-PEAP%5d.pdf#Section_5308642b90c94cc4beecfb367325c0f9) or [\[RFC2716\].](https://go.microsoft.com/fwlink/?LinkId=90374)

The Extensible Authentication Protocol Method for Microsoft CHAP security claims are specified in section [5.](#page-29-0)

The client and server implementations of this protocol have to use the same system active **ANSI code page** as specified in [\[MS-UCODEREF\]](%5bMS-UCODEREF%5d.pdf#Section_4a045e08fc294f22baf416f38c2825fb) section 2.2.1 for them to interoperate successfully.

### <span id="page-10-2"></span>**1.7 Versioning and Capability Negotiation**

None.

### <span id="page-10-3"></span>**1.8 Vendor-Extensible Fields**

None.

#### <span id="page-10-4"></span>**1.9 Standards Assignments**

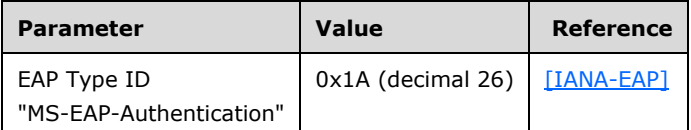

## <span id="page-11-0"></span>**2 Messages**

## <span id="page-11-1"></span>**2.1 Transport**

When MSCHAPv2 is used as an **[EAP](#page-6-6) [authentication](#page-6-2)** method, protocols that carry EAP ultimately provide the transport of the encapsulated MSCHAPv2 messages, for example, the Point-to-Point Protocol (PPP) [\[RFC1661\],](https://go.microsoft.com/fwlink/?LinkId=90283) 802.1X [\[IEEE802.1X\],](https://go.microsoft.com/fwlink/?LinkId=89910) and RADIUS [\[RFC2865\].](https://go.microsoft.com/fwlink/?LinkId=90392)

In the following diagram, the shaded regions represent the Extensible Authentication Protocol Method for Microsoft CHAP.

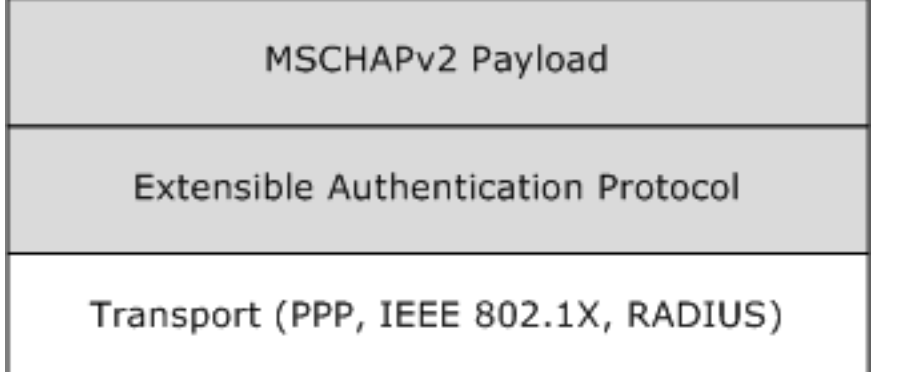

#### **Figure 2: Transport representation for the Extensible Authentication Protocol Method for Microsoft CHAP**

## <span id="page-11-2"></span>**2.2 Message Syntax**

All message fields are transmitted from left to right, unless otherwise indicated.

The general format of EAP-MSCHAPv2 request and response messages is to embed MSCHAPv2 [\[RFC2759\]](https://go.microsoft.com/fwlink/?LinkId=90379) packets in the Type-Data (or the payload) part of an **[EAP](#page-6-6)** [\[RFC3748\]](https://go.microsoft.com/fwlink/?LinkId=90444) message. In two response messages, only the MSCHAPv2 Success/Failure Code value is encapsulated instead of the whole MSCHAPv2 packet.

The following table specifies the encapsulation of MSCHAPv2 in EAP request messages, which are received by the **[peer](#page-7-4)**. The format of EAP request messages are specified in [RFC3748] section 4.1, with the **Type** field set to 0x1A and an OpCode of 01 for request. [<1>](#page-30-1)

<span id="page-11-3"></span>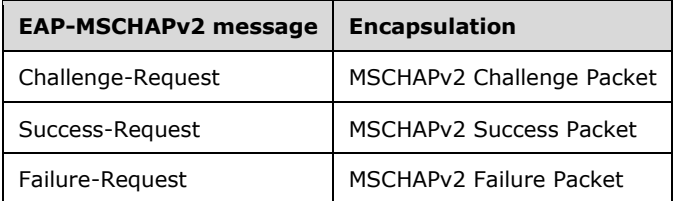

The MSCHAPv2 Failure packet, encapsulated in a Failure-Request packet, SHOULD have the **E** field (error code) set to ERROR\_PASSWD\_EXPIRED(648) or ERROR\_AUTHENTICATION\_FAILURE(691). The **R** bit can be set to zero or one as specified in section [3.3.5.2.](#page-21-2) The **C** field is the challenge value and the **V** field SHOULD always be set to 3 (as specified in [RFC2759]). The M=<msg> field is currently not used. The processing rules for the Failure-Request packet are as specified in sections [3.2.5.4](#page-17-4) and 3.3.5.2.

The following table specifies the encapsulation of MSCHAPv2 in EAP response messages, which are received by the **[EAP server](#page-6-8)**. The format of EAP response messages is specified in [RFC3748] section 4.1, with the **Type** field set to 0x1A and an OpCode of 02 for response.

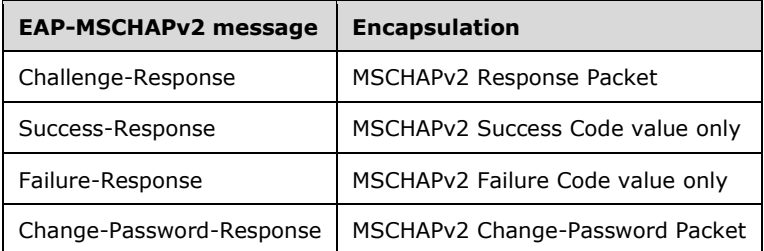

## <span id="page-13-0"></span>**3 Protocol Details**

The following sections specify details of the Extensible Authentication Protocol Method for Microsoft CHAP, including abstract data models and message processing rules.

The protocol details that follow are presented in three sections:

- [Common details for both peer and EAP servers](#page-13-1) (section 3.1)
- [Peer-specific details](#page-15-3) (section 3.2)
- [EAP server-specific details](#page-19-2) (section 3.3)

## <span id="page-13-1"></span>**3.1 Common Details**

The details in this section are common to both **[peers](#page-7-4)** and **[EAP server](#page-6-8)**.

## <span id="page-13-2"></span>**3.1.1 Abstract Data Model**

This section describes a conceptual model that an implementation can maintain to participate in this protocol. The described organization is provided to facilitate the explanation of how the protocol behaves. This specification does not mandate that an implementation adhere to this model as long as the external behavior of the implementation is consistent with the behavior that is described in this document.

The **[EAP-CHAP](#page-6-13) [peer](#page-7-4)** and server participating in this protocol must maintain the following variables.

- **PeerChallenge:** A 16-octet random number generated by peer and used in the generation of NT Response [\(\[RFC2759\]](https://go.microsoft.com/fwlink/?LinkId=90379) section 4), [Master Session Key](#page-14-2) (section 3.1.5.1), and AuthenticatorResponse ([RFC2759] section 5).
- **AuthenticatorChallenge:** A 16-octet random number generated by EAP Server and used in the generation of NT Response ([RFC2759] section 4), Master Session Key (section 3.1.5.1), and AuthenticatorResponse ([RFC2759] section 5).
- **Username:** A 0-256 octet string formed by using the system active **ANSI code page** as specified in [\[MS-UCODEREF\]](%5bMS-UCODEREF%5d.pdf#Section_4a045e08fc294f22baf416f38c2825fb) section 2.2.1, and used in the generation of NT Response ([RFC2759] section 4), Master Session Key (section 3.1.5.1), and AuthenticatorResponse ([RFC2759] section 5).
- Password: A 0-256 Unicode string (generated using Normalization Form C [\[UNICODE5.0.0/2007\]\)](https://go.microsoft.com/fwlink/?LinkId=154659), used in the generation of NT Response ([RFC2759] section 4), Master Session Key (section 3.1.5.1), and AuthenticatorResponse ([RFC2759] section 5). The **Password** could belong to a **[user](#page-7-5)** or a machine, and is obtained in an implementation-specific mechanism.
- **fUseWinLogonCreds:** A Boolean flag (configured through LogonCreds flag as specified in [\[MS-GPWL\]](%5bMS-GPWL%5d.pdf#Section_0765966ea16a4e75aec60f5f7bfbf31c) section 2.2.3.1.3) indicating whether **Username** and **Password** are obtained from the currently logged on user context.

### <span id="page-13-3"></span>**3.1.2 Timers**

**[EAP-CHAP](#page-6-13)** relies on **[EAP](#page-6-6)** timers, as specified in **[RFC3748]** section 4.3.

### <span id="page-13-4"></span>**3.1.3 Initialization**

See sections [3.2.3](#page-16-1) and [3.3.3.](#page-20-1)

## <span id="page-14-0"></span>**3.1.4 Higher-Layer Triggered Events**

None.

## <span id="page-14-1"></span>**3.1.5 Message Processing Events and Sequencing Rules**

The Extensible Authentication Protocol Method for Microsoft CHAP uses the common message processing events and sequencing rules specified for **[EAP](#page-6-6)** in [\[RFC3748\].](https://go.microsoft.com/fwlink/?LinkId=90444) These include:

- The optional EAP-Identity message exchange prior to **[authentication](#page-6-2)**, which is used when an **[authenticator](#page-6-14)** does not know the identity of a **[peer](#page-7-4)** (as specified in [RFC3748] section 3.1).
- EAP Request/Response processing.
- EAP Success/Failure, which indicates the termination of the authentication phase.

An implementation MUST follow the semantics for all EAP messages, as specified in [RFC3748].

If a peer or an **[EAP server](#page-6-8)** receives an invalid Extensible Authentication Protocol Method for Microsoft CHAP message, the authentication phase MUST terminate. In this instance, invalid means "not conforming to this specification".

**[EAP method](#page-6-5)** execution at an entity involves processing the embedded MSCHAPv2 packet (if any) from the received Extensible Authentication Protocol Method for Microsoft CHAP message. Any processing of an embedded MSCHAPv2 message MUST be done as specified in [\[RFC2759\].](https://go.microsoft.com/fwlink/?LinkId=90379) Any resulting MSCHAPv2 message is embedded into a new EAP message and returned to the remote entity. The following list provides more detail.

- If the MSCHAPv2 processing generates a new MSCHAPv2 packet, it MUST be enclosed as a Type-Data of an EAP message with Type-Code set to 0x1A and sent to the other end. The rules for selecting the appropriate EAP code value for the MSCHAPv2 code value are specified in section [2.](#page-11-0)
- If the MSCHAPv2 processing results in an error, the peer and EAP server processing differ from each other. Message processing events are specified in sections [3.2.5](#page-17-0) and [3.3.5.](#page-21-0)
- If the MSCHAPv2 processing results in either an error or a new MSCHAPv2 packet (as happens when a peer receiving a Success-Request message that has an embedded MSCHAPv2 Success packet is validated successfully), the applicable message processing events are as specified in section 3.2.5.

## <span id="page-14-2"></span>**3.1.5.1 Master Session Key (MSK) Derivation**

Upon successful authentication, Extensible Authentication Protocol Method for Microsoft CHAP derives two 16-byte keys, MasterSendKey and MasterReceiveKey (as specified in [\[RFC3079\],](https://go.microsoft.com/fwlink/?LinkId=90405) section 3.3).

MS-MPPE key attributes, defined in [\[RFC2548\]](https://go.microsoft.com/fwlink/?LinkId=90366) section 2.4.2 and 2.4.3, are defined as follows on an Authenticator:

MS-MPPE-Recv-Key = MasterReceiveKey MS-MPPE-Send-Key = MasterSendKey

MS-MPPE keys attributes on a Peer are as populated as follows.

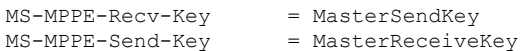

The **[Master Session Key](#page-6-15)** [\[RFC3748\]](https://go.microsoft.com/fwlink/?LinkId=90444) is derived from the two keys as follows:

MSK = MasterReceiveKey + MasterSendKey + 32 bytes zeroes (padding)

## <span id="page-15-0"></span>**3.1.5.2 username**

The **username** field is used in different routines, as specified in [\[RFC2759\].](https://go.microsoft.com/fwlink/?LinkId=90379) It is formed using the system's ANSI code page.

[RFC2759] implementations MUST treat username as an opaque stream of bytes and MUST NOT convert it into ASCII format.

## <span id="page-15-1"></span>**3.1.6 Timer Events**

**[EAP-CHAP](#page-6-13)** relies on the timer events in **[EAP](#page-6-6)**, as specified in [\[RFC3748\]](https://go.microsoft.com/fwlink/?LinkId=90444) section 4.3.

## <span id="page-15-2"></span>**3.1.7 Other Local Events**

None.

## <span id="page-15-3"></span>**3.2 Peer Details**

The details in this section are **[peer-specific](#page-7-4)**.

## <span id="page-15-4"></span>**3.2.1 Abstract Data Model**

This section describes a model of possible data organization that a peer-side implementation maintains to participate in this protocol. The described organization is provided to facilitate the explanation of how the protocol behaves. This specification does not mandate that an implementation adhere to this model as long as the external behavior of the implementation is consistent with what is described in this specification.

The **[peer](#page-7-4)** maintains the current state of the **[authentication](#page-6-2)** in an integer variable called **currentState**. The **currentState** variable is initialized to EAP\_CHAP\_BEGIN when the client starts the **[EAP-CHAP](#page-6-13)** authentication, and remains valid until the authentication is completed. At any point in time, the **currentState** variable can have one of the following values, each one representing the current state of the client machine.

- EAP\_CHAP\_BEGIN
- EAP\_CHAP\_CHALLENGE\_RESPONSE\_SENT
- EAP\_CHAP\_SUCCESS\_RESPONSE\_SENT
- EAP\_CHAP\_FAILURE\_RESPONSE\_SENT
- EAP\_CHAP\_SUCCESS
- EAP\_CHAP\_FAILED

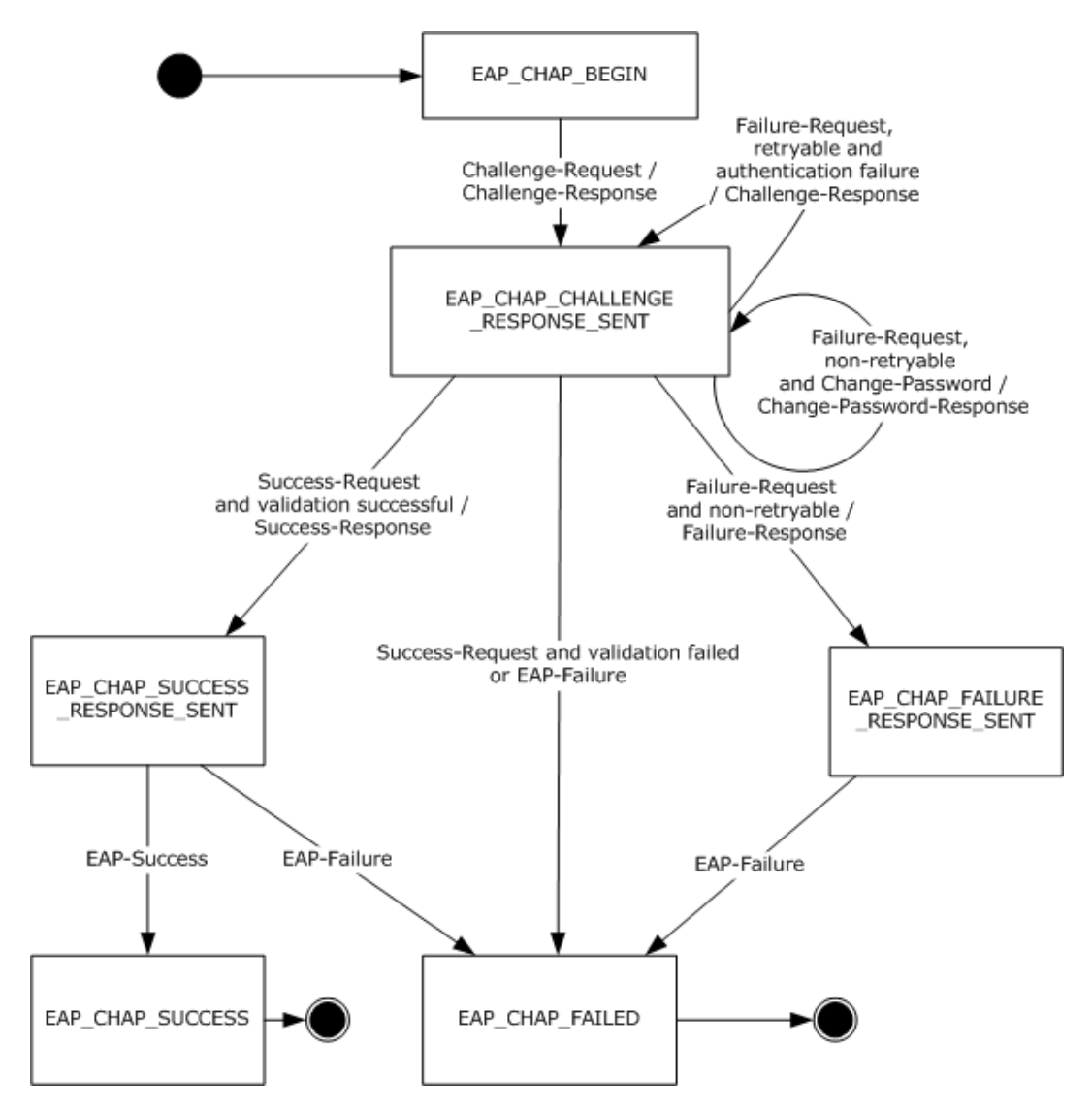

**Figure 3: EAP-CHAP Peer State Machine**

## <span id="page-16-0"></span>**3.2.2 Timers**

See section [3.1.2.](#page-13-3)

## <span id="page-16-1"></span>**3.2.3 Initialization**

The Extensible Authentication Protocol Method for Microsoft CHAP is initialized on the **[peer](#page-7-4)** when it is invoked by **[EAP](#page-6-6)** as an **[authentication](#page-6-2)** method. This initialization occurs when an Extensible Authentication Protocol Method for Microsoft CHAP Challenge-Request message is received from the **[EAP server](#page-6-8).** <2> The **currentState** variable is initialized to EAP\_CHAP\_BEGIN.

## <span id="page-16-3"></span><span id="page-16-2"></span>**3.2.4 Higher-Layer Triggered Events**

As specified in [\[RFC3748\]](https://go.microsoft.com/fwlink/?LinkId=90444) sections 3.2 and 3.3, **[EAP](#page-6-6)** gets used directly on top of data link layers such as [IEEE802.1X] or Point-to-Point Protocol. The data link layer initializes EAP for use as the authentication mechanism, which ultimately results in an **[EAP server](#page-6-8)** or Authenticator sending an

Identity Request message (as specified in [RFC3748] section 5.1) or a Challenge-Request message (in case the identity exchange is optional as specified in [RFC3748] section 7.3). If the peer EAP layer receives an Identity request, it requests the identity from the EAP-CHAP method. EAP-CHAP obtains the Username and Password using an implementation-specific mechanism and gives the Username as the identity.  $\leq 3>$ 

## <span id="page-17-5"></span><span id="page-17-0"></span>**3.2.5 Message Processing Events and Sequencing Rules**

## <span id="page-17-1"></span>**3.2.5.1 General Packet Validation**

When receiving a packet, the **[EAP-CHAP](#page-6-13)** peer MUST validate that the packet conforms to the syntax as specified in [Message Syntax](#page-11-2) (section 2.2). If an invalid packet is received, it MUST be discarded.

## <span id="page-17-2"></span>**3.2.5.2 Received Challenge-Request Packet**

If the **currentState** variable is set to EAP\_CHAP\_BEGIN, then:

- Assign the Challenge obtained from the embedded MSCHAPv2 packet to **AuthenticatorChallenge**.
- <span id="page-17-6"></span> If the **Username** and **Password** are not obtained as specified in the section [3.2.4,](#page-16-2) then the **Username** and **Password** are obtained using an implementation-specific mechanism[.<4>](#page-31-0) If the **fUseWinLogonCreds** element is set, then **Username** and **Password** are obtained from the presently logged on user context by using an implementation-specific mechanism.
- Generate a **PeerChallenge**, as specified in [\[RFC2759\]](https://go.microsoft.com/fwlink/?LinkId=90379) section 4.
- Prepare a Challenge-Response packet that embeds an MSCHAPv2 Challenge-Response packet, and send it to the server.
- Set **currentState** to EAP\_CHAP\_CHALLENGE\_RESPONSE\_SENT.

If the **currentState** variable is not set to EAP\_CHAP\_BEGIN, the packet is ignored.

### <span id="page-17-3"></span>**3.2.5.3 Received Success-Request Packet**

If the **currentState** variable is set to EAP\_CHAP\_CHALLENGE\_RESPONSE\_SENT, then:

- Validate the embedded MSCHAPv2 Success packet, as specified in [\[RFC2759\]](https://go.microsoft.com/fwlink/?LinkId=90379) section 8.8.
- If the validation is successful, then:
	- **Prepare a Success-Response packet, and send it to the server.**
	- Set **currentState** to EAP\_CHAP\_SUCCESS\_RESPONSE\_SENT.
- If validation fails, then:
	- Trigger the transport layer with the **[authentication](#page-6-2)** result as Failed.
	- Set **currentState** to EAP\_CHAP\_FAILED.

If the **currentState** variable is not set to EAP\_CHAP\_CHALLENGE\_RESPONSE\_SENT, the packet is ignored.

### <span id="page-17-4"></span>**3.2.5.4 Received Failure-Request Packet**

If the **currentState** variable is set to EAP\_CHAP\_CHALLENGE\_RESPONSE\_SENT, then:

- If the embedded MSCHAPv2 packet's **R** bit is set to 1 [\(\[RFC2759\]](https://go.microsoft.com/fwlink/?LinkId=90379) section 6), then:
	- Assign the Challenge obtained from the embedded MSCHAPv2 Failure packet to **AuthenticatorChallenge**.
	- Obtain the **Password** using an implementation-specific mechanism.
	- Generate a **PeerChallenge**, as specified in [RFC2759] section 4.
	- Prepare a [Challenge-Response packet](#page-17-2) which embeds the MSCHAPv2 Challenge-Response packet, and send it to the server.
	- Leave the **currentState** set at EAP\_CHAP\_CHALLENGE\_RESPONSE\_SENT.
- If the embedded MSCHAPv2 packet's **R** bit is set to zero ([RFC2759] section 6), and the error code is set to password expiration error, then:
	- Assign the Challenge obtained from the embedded MSCHAPv2 Failure packet to **AuthenticatorChallenge**.
	- Obtain the **Password** using an implementation-specific mechanism.
	- Generate a **PeerChallenge**, as specified in [RFC2759] section 4.
	- Prepare a Change-Password-Response packet which embeds the MSCHAPv2 Change-Password packet, and send it to the server.
	- Leave the **currentState** set at EAP\_CHAP\_CHALLENGE\_RESPONSE\_SENT.
- If the embedded MSCHAPv2 packet's **R** bit is set to zero ([RFC2759] section 6) and the error code is not set to password expiration error, then:
	- The peer SHOULD trigger the transport layer with the **[authentication](#page-6-2)** result as Failed and set **currentState** to EAP\_CHAP\_FAILED or, MAY prepare a Failure-Response packet, send it to the server, and set **currentState** to EAP\_CHAP\_FAILURE\_RESPONSE\_SENT.

If the **currentState** variable is not set to EAP\_CHAP\_CHALLENGE\_RESPONSE\_SENT, the packet is ignored.

## <span id="page-18-0"></span>**3.2.5.5 Received EAP Success Packet**

If the **currentState** variable is set to EAP\_CHAP\_SUCCESS\_RESPONSE\_SENT, then:

- Obtain the [Master Session Key](#page-14-2) (section 3.1.5.1) using **AuthenticatorChallenge**, **PeerChallenge**, **Username**, and **Password**.
- Trigger the transport layer with the **[authentication](#page-6-2)** result as Success, and pass the Master Session Key to the transport layer.
- Set **currentState** to EAP\_CHAP\_SUCCESS.

If the **currentState** variable is not set to EAP\_CHAP\_SUCCESS\_RESPONSE\_SENT, the packet is ignored.

### <span id="page-18-1"></span>**3.2.5.6 Received EAP Failure Packet**

If the **currentState** variable is set to EAP\_CHAP\_SUCCESS\_RESPONSE\_SENT, EAP\_CHAP\_FAILURE\_RESPONSE\_SENT, or EAP\_CHAP\_CHALLENGE\_RESPONSE\_SENT, then:

Trigger the transport layer with the **[authentication](#page-6-2)** result as Failed.

Set **currentState** to EAP\_CHAP\_FAILED.

If the **currentState** variable is not set to EAP\_CHAP\_SUCCESS\_RESPONSE\_SENT, EAP\_CHAP\_FAILURE\_RESPONSE\_SENT, or EAP\_CHAP\_CHALLENGE\_RESPONSE\_SENT, the packet is ignored.

#### <span id="page-19-0"></span>**3.2.6 Timer Events**

See section [3.1.6.](#page-15-1)

#### <span id="page-19-1"></span>**3.2.7 Other Local Events**

None.

### <span id="page-19-2"></span>**3.3 EAP Server Details**

The details in this section are specific to **[EAP server](#page-6-8)**.

#### <span id="page-19-3"></span>**3.3.1 Abstract Data Model**

This section describes a model of possible data organization that a peer-side implementation maintains to participate in this protocol. The described organization is provided to facilitate the explanation of how the protocol behaves. This specification does not mandate that an implementation adhere to this model as long as the external behavior of the implementation is consistent with the behavior that is described in this document.

The EAP-CHAP server participating in this protocol MUST maintain the following variables:

- **RetryCount:** An unsigned integer indicating the number of times the **[peer](#page-7-4)** will be allowed to resubmit the challenge response. This variable is initialized to a non-negative integer as part of **[EAP-CHAP](#page-6-13)** method configuration and is used as specified in section [3.3.5.2.](#page-21-2)
- **AllowPasswordChange:** A Boolean variable indicating whether the server allows the client to change the client password after it has expired. This variable is initialized as part of EAP-CHAP method configuration and is used as specified in section 3.3.5.2.

The server maintains the current state of the **[authentication](#page-6-2)** in an integer variable called **currentState**. The **currentState** variable is initialized when the server starts the EAP-CHAP authentication, and remains valid until authentication is completed. At any point in time, the **currentState** variable can have one of the following values, each one representing the current state of the server.

- EAP\_CHAP\_CHALLENGE\_SENT
- EAP\_CHAP\_SUCCESS\_REQUEST\_SENT
- EAP\_CHAP\_FAILURE\_REQUEST\_SENT
- EAP\_CHAP\_CHANGE\_PASSWORD\_SENT
- EAP\_CHAP\_SUCCESS
- EAP\_CHAP\_FAILED

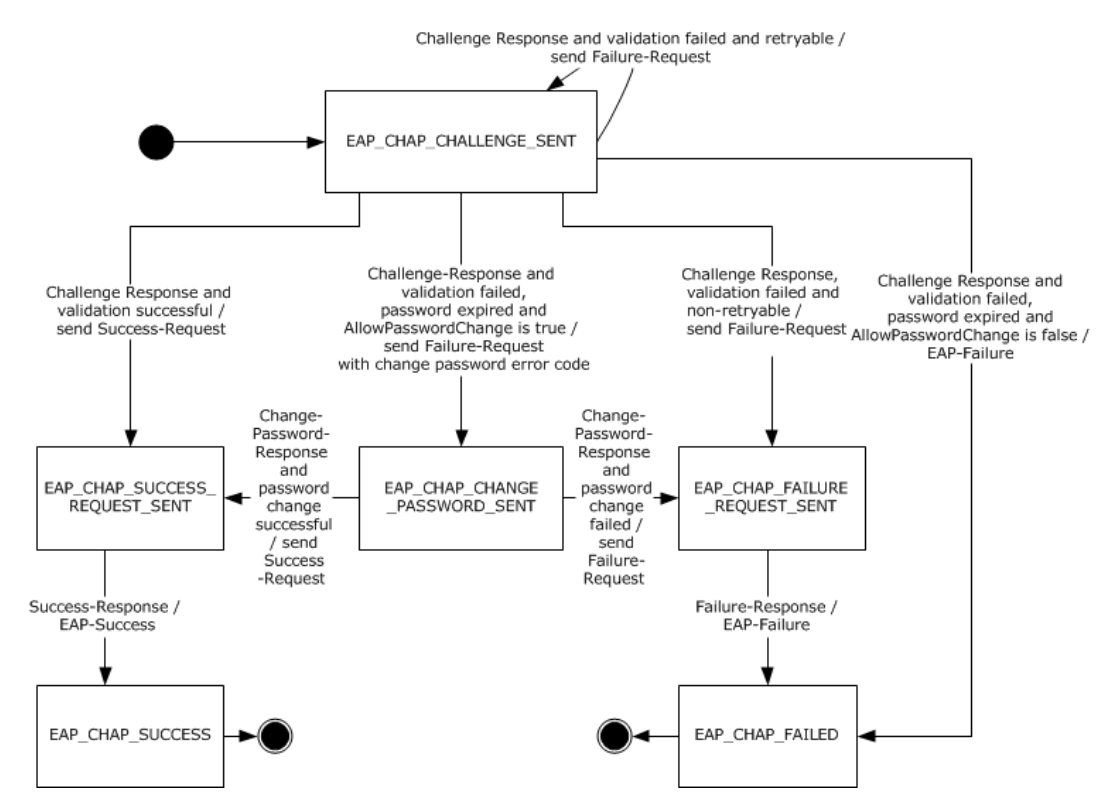

**Figure 4: EAP-CHAP server state machine**

## <span id="page-20-0"></span>**3.3.2 Timers**

The Extensible Authentication Protocol Method for Microsoft CHAP relies on the timers in the **[Extensible Authentication Protocol \(EAP\)](#page-6-3)** [\[RFC3748\],](https://go.microsoft.com/fwlink/?LinkId=90444) for **[EAP server](#page-6-8)**. See section [3.1.2.](#page-13-3)

## <span id="page-20-1"></span>**3.3.3 Initialization**

The Extensible Authentication Protocol Method for Microsoft CHAP is initialized on the **[EAP server](#page-6-8)** when it is invoked by **[EAP](#page-6-6)** as an **[authentication](#page-6-2)** method. This initialization occurs when an EAPenabled protocol (such as RADIUS [\[RFC2865\]\)](https://go.microsoft.com/fwlink/?LinkId=90392) invokes EAP. The EAP server responds with **[EAP-](#page-6-13)[CHAP](#page-6-13)**, and the **[peer](#page-7-4)** performs an EAP-CHAP negotiation. After the transport layer indicates to initiate an authentication, the server prepares a Challenge-Request packet, and sends it to the peer. The **currentState** variable is initialized to EAP\_CHAP\_CHALLENGE\_SENT, and the Challenge sent in the Challenge-Request message is assigned to **AuthenticatorChallenge**.

## <span id="page-20-2"></span>**3.3.4 Higher-Layer Triggered Events**

<span id="page-20-3"></span>The Extensible Authentication Protocol Method for Microsoft CHAP is initialized on the **[EAP server](#page-6-8)** when it is invoked by **[EAP](#page-6-6)** as an **[authentication](#page-6-2)** method. This occurs when an EAP-enabled protocol, such as RADIUS [RFC2865], invokes EAP. The EAP server proposes the use of the Extensible Authentication Protocol Method for Microsoft CHAP by sending a Challenge-Request message to the **[peer](#page-7-4)**[.<5>](#page-31-1)

## <span id="page-21-0"></span>**3.3.5 Message Processing Events and Sequencing Rules**

## <span id="page-21-1"></span>**3.3.5.1 General Packet Validation**

When receiving a packet, the **[EAP-CHAP](#page-6-13)** server MUST validate that the packet conforms to the syntax as specified in [Message Syntax](#page-11-2) (section 2.2). If an invalid packet is received, it MUST be discarded.

## <span id="page-21-2"></span>**3.3.5.2 Received Challenge-Response Packet**

If the **currentState** variable is set to EAP\_CHAP\_CHALLENGE\_SENT, then:

- Obtain the **Username** and **PeerChallenge** from the embedded MSCHAPv2 [Challenge-Response](#page-17-2)  [packet.](#page-17-2)
- Obtain the user (specified by **Username**) **Password** using an implementation-specific mechanism.
- Validate the embedded MSCHAPv2 Challenge-Response packet, as specified in [\[RFC2759\]](https://go.microsoft.com/fwlink/?LinkId=90379) section 4.
- If the validation is successful, then:
	- Prepare a Success-Request packet which embeds the resulting MSCHAPv2 Success packet, and send it to the **[peer](#page-7-4)**.
	- **Set currentState** to EAP\_CHAP\_SUCCESS\_REQUEST\_SENT.
- If the validation fails due to an expired password and [AllowPasswordChange](#page-19-3) is true, then:
	- Prepare a Failure-Request packet that embeds the MSCHAPv2 Failure packet with the **R** bit set to zero and the corresponding validation error, and send it to the peer.
	- Obtain the **AuthenticatorChallenge** from the Failure-Request packet.
	- Set **currentState** to EAP\_CHAP\_CHANGE\_PASSWORD\_SENT.
- If the validation fails due to an expired password and AllowPasswordChange is false, then:
	- **Prepare an EAP Failure packet** and send it to the peer.
	- Set currentState to EAP\_CHAP\_FAILED.
- If the validation fails due to authentication failure ([RFC2759] section 6) and the **RetryCount** datum is nonzero, then:
	- Prepare a Failure-Request packet which embeds the MSCHAPv2 Failure packet with **R** bit set to one and the corresponding validation error, and send it to the peer.
	- **Decrement the RetryCount** datum by one.
	- Obtain the AuthenticatorChallenge from the Failure-Request packet.
	- Leave **currentState** set at EAP\_CHAP\_CHALLENGE\_SENT.
- <span id="page-21-3"></span> If the validation fails because on an authentication failure ([RFC2759] section 6) and the **RetryCount** datum is zero, then: <6>
	- Prepare a Failure-Request packet which embeds the MSCHAPv2 Failure packet with the **R** bit set to zero and the corresponding validation error, and send it to the peer.
	- Set **currentState** to EAP\_CHAP\_FAILURE\_REQUEST\_SENT.

If the **currentState** variable is not set to EAP\_CHAP\_CHALLENGE\_SENT, the packet is ignored.

## <span id="page-22-0"></span>**3.3.5.3 Received Success-Response Packet**

If the **currentState** variable is set to EAP\_CHAP\_SUCCESS\_REQUEST\_SENT, then:

- Prepare an **[EAP](#page-6-6)** Success packet, and send it to the **[peer](#page-7-4)**.
- Obtain a [Master Session Key](#page-14-2) (section 3.1.5.1) using **AuthenticatorChallenge**, **PeerChallenge**, **Username**, and **Password**.
- Trigger the transport layer with the **[authentication](#page-6-2)** result as Success, and pass the Master Session Key to the transport layer.
- Set **currentState** to EAP\_CHAP\_SUCCESS.

If the **currentState** variable is not set to EAP\_CHAP\_SUCCESS\_REQUEST\_SENT, the packet is ignored.

## <span id="page-22-1"></span>**3.3.5.4 Received Change-Password-Response Packet**

If the **currentState** variable is set to EAP\_CHAP\_CHANGE\_PASSWORD\_SENT, then:

- Obtain **PeerChallenge** from the embedded MSCHAPv2 Change-Password-Response packet.
- Validate the embedded MSCHAPv2 Change-Password-Response packet, as specified in [\[RFC2759\]](https://go.microsoft.com/fwlink/?LinkId=90379) section 7.
- If the validation is successful, then:
	- Obtain the new **Password** from the embedded MSCHAPv2 Change-Password-Response packet.
	- Prepare a Success-Request packet which embeds the MSCHAPv2 Success-Request packet, and send it to the **[peer](#page-7-4)**.
	- Set **currentState** to EAP\_CHAP\_SUCCESS\_REQUEST\_SENT.
- <span id="page-22-3"></span>If the validation fails, then:  $\leq 7$ 
	- Prepare a Failure-Request packet which embeds the MSCHAPv2 Failure packet that corresponds to the validation error, and send it to the peer.
	- Set **currentState** to EAP\_CHAP\_FAILURE\_REQUEST\_SENT.

If the **currentState** variable is not set to EAP\_CHAP\_CHANGE\_PASSWORD\_SENT, the packet is ignored.

## <span id="page-22-2"></span>**3.3.5.5 Received Failure-Response Packet**

If the **currentState** variable is set to EAP\_CHAP\_FAILURE\_REQUEST\_SENT, then:

- Prepare an **[EAP](#page-6-6)** Failure packet, and send it to the **[peer](#page-7-4)**.
- Set **currentState** to EAP\_CHAP\_FAILED.

If the **currentState** variable is not set to EAP\_CHAP\_FAILURE\_REQUEST\_SENT, the packet is ignored.

## <span id="page-23-0"></span>**3.3.6 Timer Events**

See section [3.1.6.](#page-15-1)

## <span id="page-23-1"></span>**3.3.7 Other Local Events**

None.

## <span id="page-24-0"></span>**4 Protocol Examples**

This section presents examples of messages exchanged between a **[peer](#page-7-4)** and an **[EAP server](#page-6-8)** during the course of various **[authentication](#page-6-2)** scenarios. Initial **[EAP](#page-6-6)** Identity exchanges and a pass-through [authenticator](#page-6-14) are not shown in the examples. EAP-Success and EAP-Failure messages are shown to indicate the status of the authentication.

## <span id="page-24-1"></span>**4.1 Successful Mutual Authentication**

This example shows a **[peer](#page-7-4)** and an **[EAP server](#page-6-8)** successfully using Extensible Authentication Protocol Method for Microsoft CHAP messages for **[mutual authentication](#page-7-6)**.

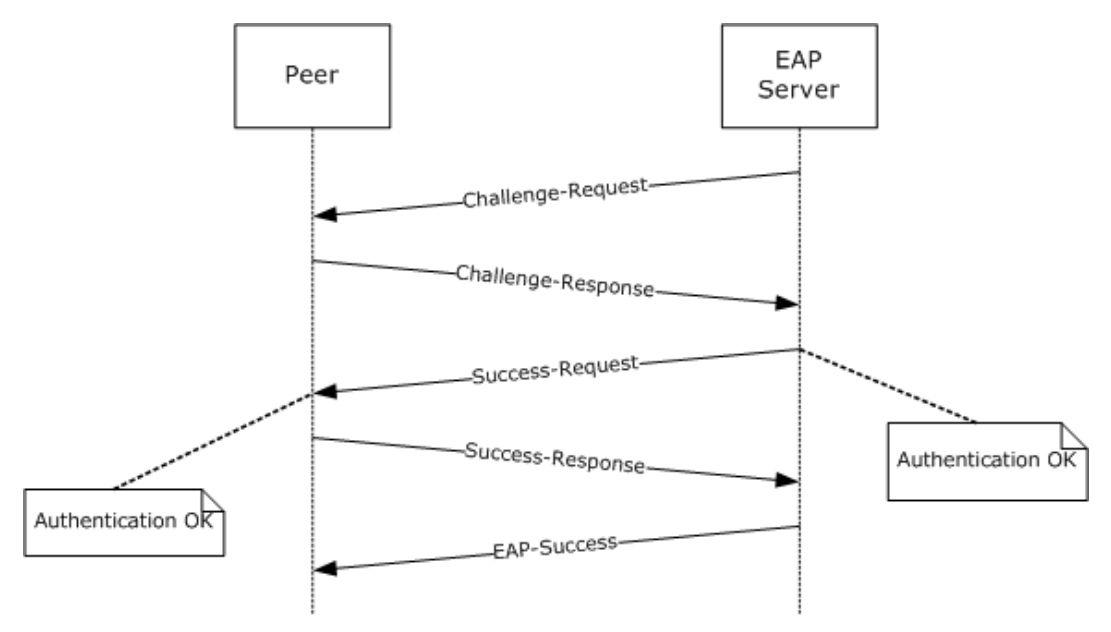

### **Figure 5: Peer and EAP server using successful mutual authentication**

### <span id="page-24-2"></span>**4.2 Failure Scenario with Retry**

This example shows an **[authentication](#page-6-2)** failure that was then retried, a subsequent authentication failure, and the **[EAP server](#page-6-8)** terminating the authentication procedure.

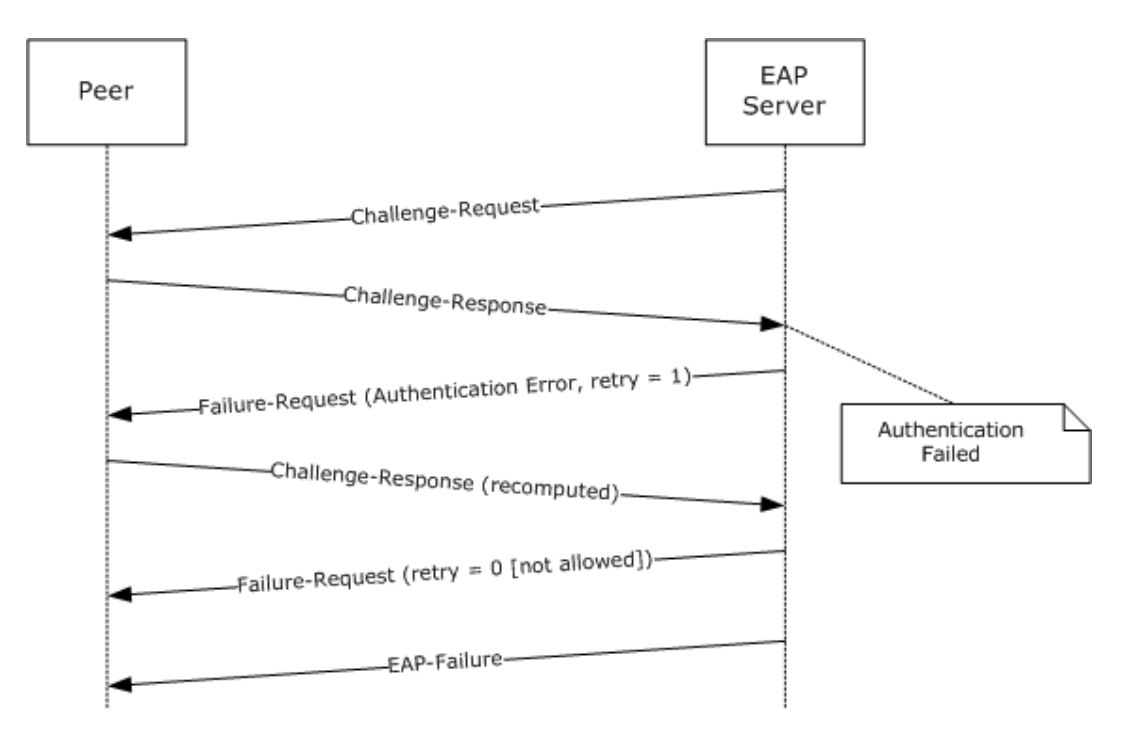

**Figure 6: Authentication failure with retry that also fails**

## <span id="page-25-0"></span>**4.3 Failure Scenario with No Retry**

This example shows an **[EAP server](#page-6-8)** terminating the **[authentication](#page-6-2)** procedure when a non-retryable error occurs. The EAP server is not allowed to transmit a Failure-Request message.

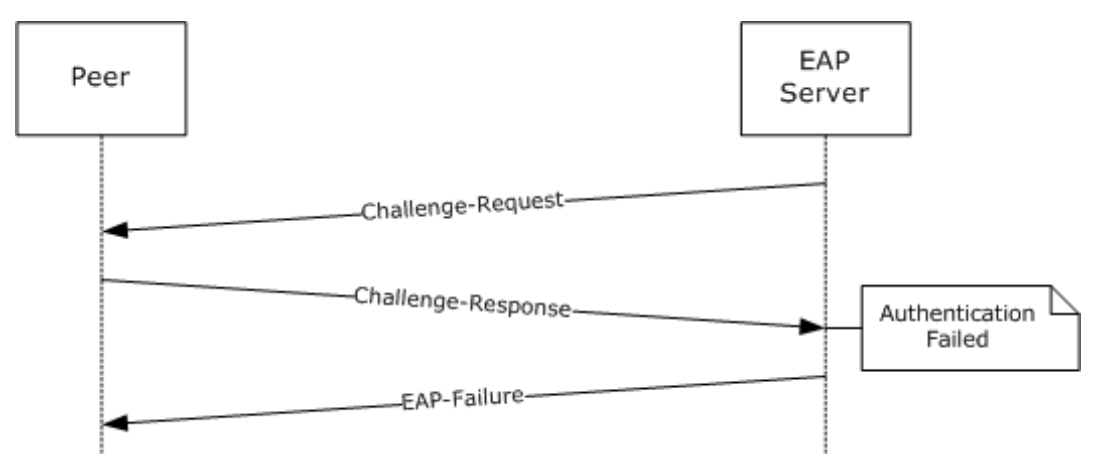

### **Figure 7: Authentication failure with no retry allowed**

### <span id="page-25-1"></span>**4.4 Failure Scenario with No Retry Followed by a Failure-Response**

This example shows an **[EAP server](#page-6-8)** transmitting a Failure-Request message on a non-retryable error. It also shows the **[peer](#page-7-4)** responding with a Failure-Response message before the EAP server terminates the **[authentication](#page-6-2)** procedure.

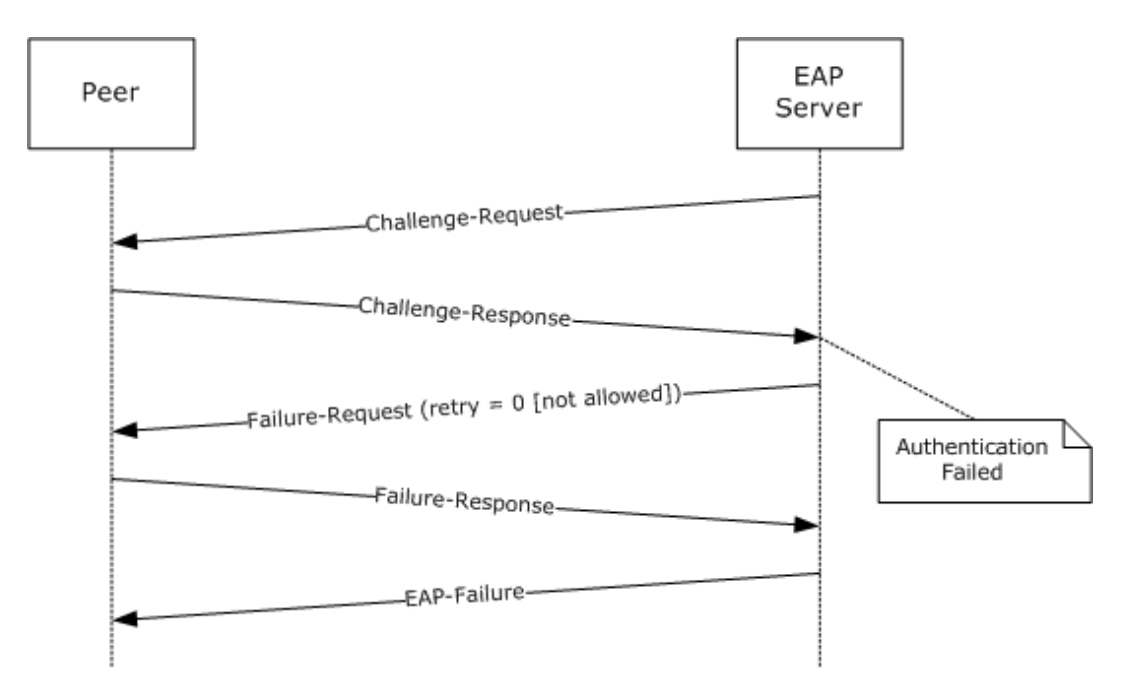

#### **Figure 8: Failure scenario with no retry followed by a Failure-Response**

#### <span id="page-26-0"></span>**4.5 Success Scenario with Change-Password-Response**

This example shows a successful password change when the **[EAP server](#page-6-8)** sends an expired password indication to the **[peer](#page-7-4)**. Before sending such an indication, the EAP server checks the local policy to see if a password change is allowed. The peer collects a new password by invoking the user interface, and it sends a Change-Password-Response message to the EAP server.

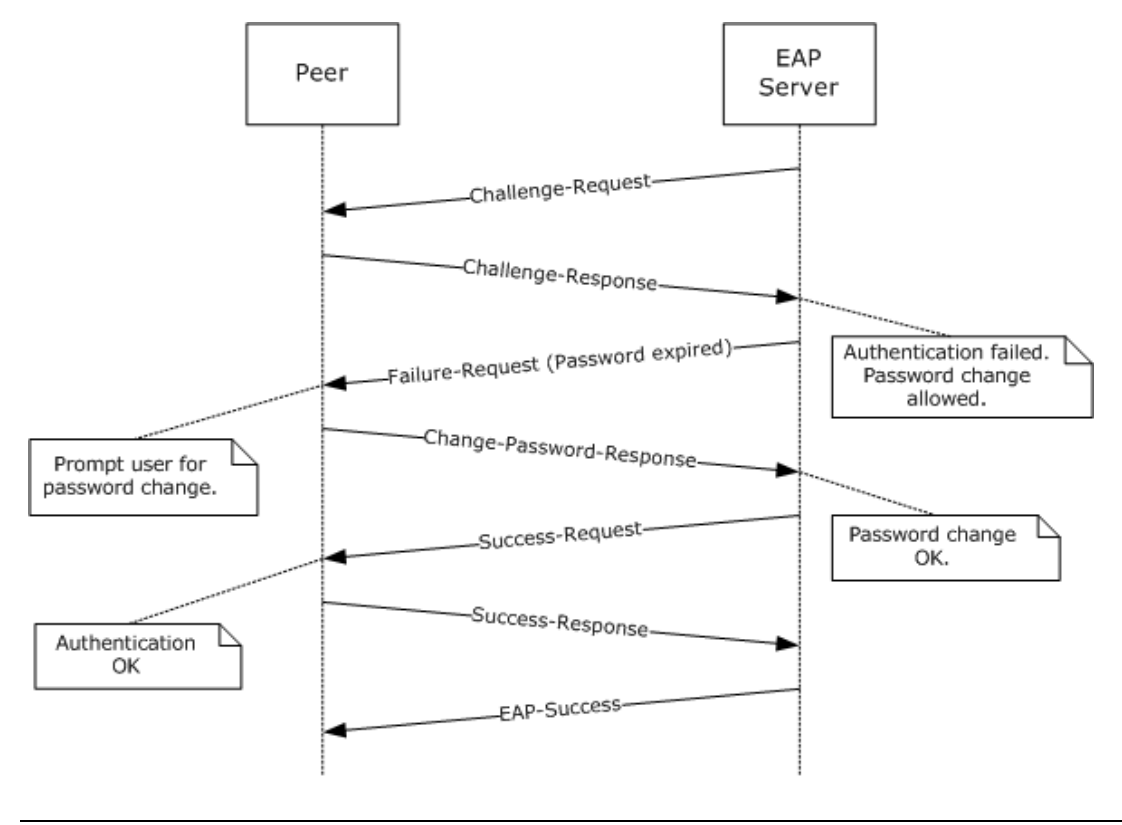

*[MS-CHAP] - v20180912 Extensible Authentication Protocol Method for Microsoft Challenge Handshake Authentication Protocol (CHAP) Copyright © 2018 Microsoft Corporation Release: September 12, 2018*

#### **Figure 9: Success scenario with Change-Password-Response**

### <span id="page-27-0"></span>**4.6 Success Scenario on Retry After Challenge-Response Is Recomputed**

This example shows the successful retry of an **[authentication](#page-6-2)** after an attempt has failed. The **[EAP](#page-6-8)  [server](#page-6-8)** sends a retryable failure indication to the **[peer](#page-7-4)**. The peer recomputes the MSCHAPv2 response, possibly after invoking the user interface to collect the user password again.

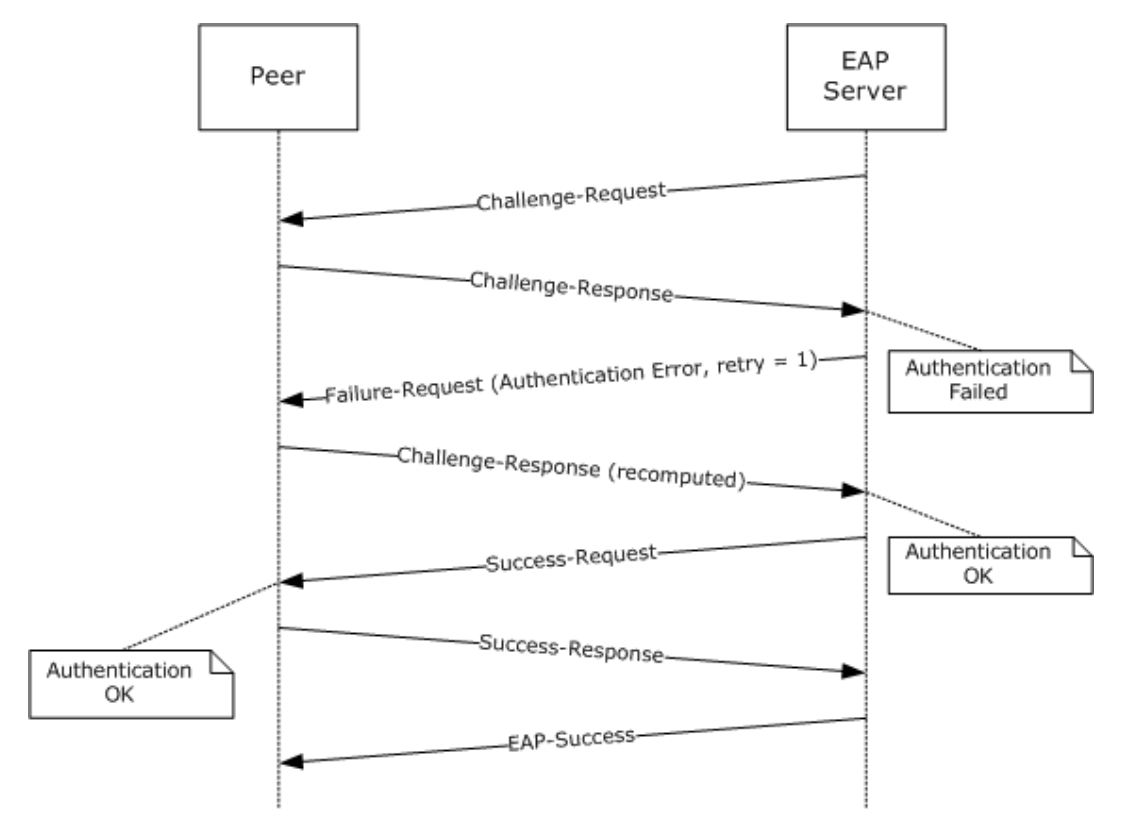

#### **Figure 10: Success scenario on retry after Challenge-Response is recomputed**

### <span id="page-27-1"></span>**4.7 Authentication Failure at the Peer**

This example shows a **[mutual authentication](#page-7-6)** scenario in which the **[EAP server](#page-6-8)** fails **[authentication](#page-6-2)** at the **[peer](#page-7-4)**.

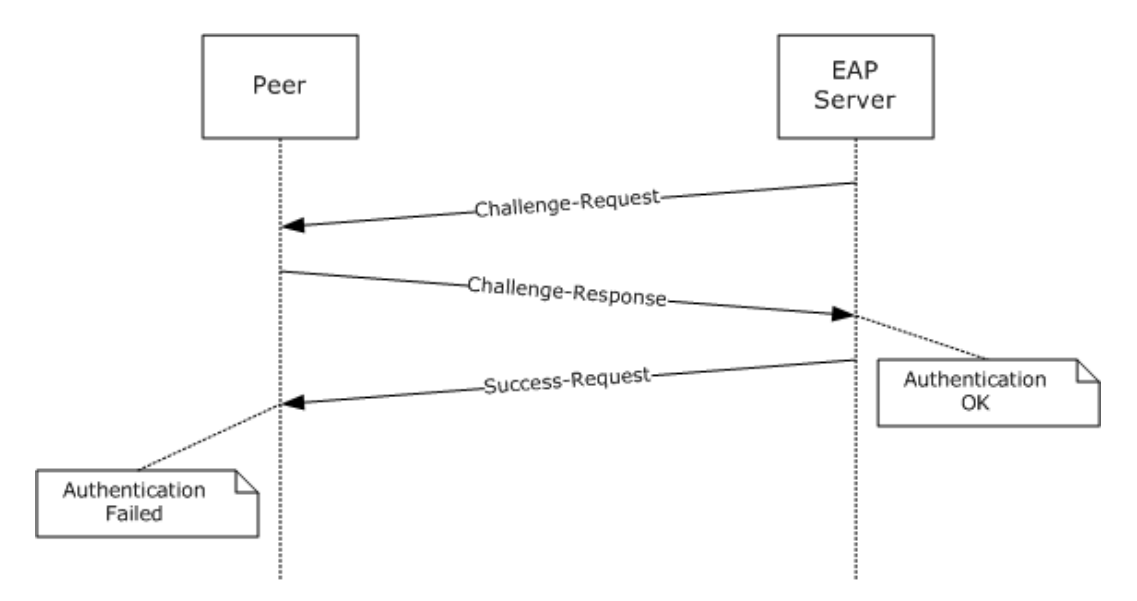

**Figure 11: Authentication failure at the peer**

## <span id="page-29-0"></span>**5 Security**

## <span id="page-29-1"></span>**5.1 Security Considerations for Implementers**

Running MSCHAPv2 as an **[EAP method](#page-6-5)** has the same security considerations as running it without **[EAP](#page-6-6)**.

Using the terminology of the **[Extensible Authentication Protocol \(EAP\)](#page-6-3)** (see [RFC3748] section 7.2.1), the security claims of this specification are shown in the following table.

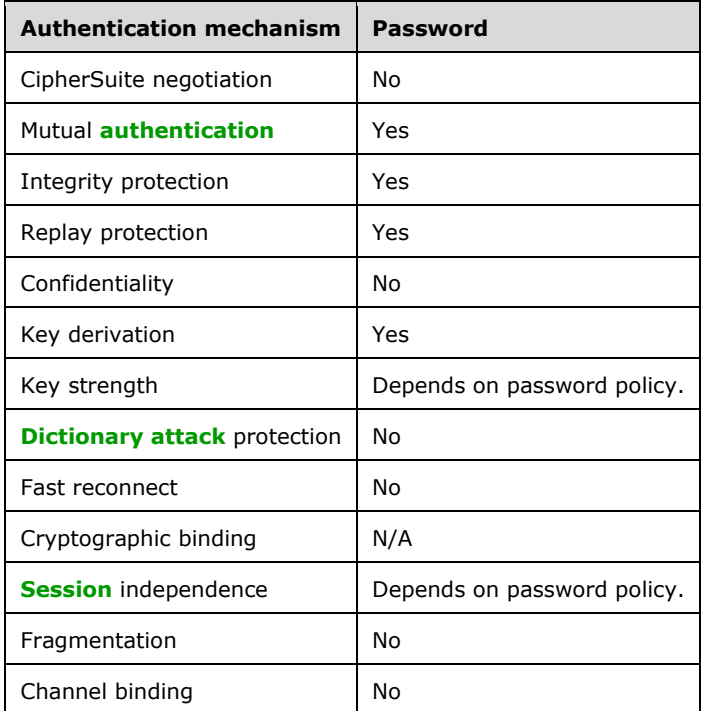

## <span id="page-29-2"></span>**5.2 Index of Security Parameters**

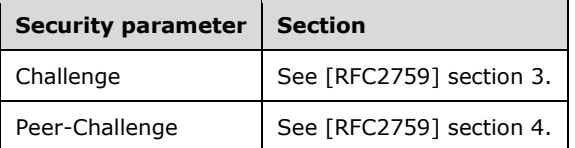

## <span id="page-30-0"></span>**6 Appendix A: Product Behavior**

The information in this specification is applicable to the following Microsoft products or supplemental software. References to product versions include updates to those products.

- Windows NT operating system
- Windows 2000 operating system
- Windows Server 2003 operating system
- Windows XP operating system
- Windows Vista operating system
- Windows Server 2008 operating system
- Windows 7 operating system
- Windows Server 2008 R2 operating system
- Windows 8 operating system
- Windows Server 2012 operating system
- Windows 8.1 operating system
- Windows Server 2012 R2 operating system
- Windows 10 operating system
- Windows Server 2016 operating system
- Windows Server operating system
- Windows Server 2019 operating system

Exceptions, if any, are noted in this section. If an update version, service pack or Knowledge Base (KB) number appears with a product name, the behavior changed in that update. The new behavior also applies to subsequent updates unless otherwise specified. If a product edition appears with the product version, behavior is different in that product edition.

Unless otherwise specified, any statement of optional behavior in this specification that is prescribed using the terms "SHOULD" or "SHOULD NOT" implies product behavior in accordance with the SHOULD or SHOULD NOT prescription. Unless otherwise specified, the term "MAY" implies that the product does not follow the prescription.

<span id="page-30-1"></span>[<1> Section 2.2:](#page-11-3) On an EAP server, Windows initializes the EAP Identifier to zero for the first EAP identity request packet of an EAP session (as specified in [\[RFC3748\]\)](https://go.microsoft.com/fwlink/?LinkId=90444). From here on, for all the subsequent EAP Request messages, the Identifier is incremented by one. The peer uses the same identifier it received in the request packet for the EAP response packet (as specified in [RFC3748]).

<span id="page-30-2"></span>[<2> Section 3.2.3:](#page-16-3) On a **[peer](#page-7-4)**, Windows maintains a configuration that specifies whether the Extensible Authentication Protocol Method for Microsoft CHAP is to be used.

<span id="page-30-3"></span>[<3> Section 3.2.4:](#page-17-5) On a peer, Windows invokes a user interface to accept the credentials from the user, and if they are provided, message processing continues. Trigger the transport layer with the **[authentication](#page-6-2)** result as Failed, if the user cancels the authentication.

<span id="page-31-0"></span> $\leq$  4> Section 3.2.5.2: On a peer, Windows invokes a user interface to accept the credentials from the user, and if they are provided, message processing continues. Trigger the transport layer with the authentication result as Failed, if the user cancels the authentication.

<span id="page-31-1"></span>[<5> Section 3.3.4:](#page-20-3) On an **[EAP server](#page-6-8)**, Windows maintains a list of configured **[EAP methods](#page-6-5)** that are supported and determines if the Extensible Authentication Protocol Method for Microsoft CHAP is supported.

<span id="page-31-2"></span><6> [Section 3.3.5.2:](#page-21-3) On a server, when validation fails, Windows sends an **[EAP](#page-6-6)** Failure packet.

<span id="page-31-3"></span> $\le$ 7> Section 3.3.5.4: On a server, when validation fails, Windows sends an EAP Failure packet.

## <span id="page-32-0"></span>**7 Change Tracking**

This section identifies changes that were made to this document since the last release. Changes are classified as Major, Minor, or None.

The revision class **Major** means that the technical content in the document was significantly revised. Major changes affect protocol interoperability or implementation. Examples of major changes are:

- A document revision that incorporates changes to interoperability requirements.
- A document revision that captures changes to protocol functionality.

The revision class **Minor** means that the meaning of the technical content was clarified. Minor changes do not affect protocol interoperability or implementation. Examples of minor changes are updates to clarify ambiguity at the sentence, paragraph, or table level.

The revision class **None** means that no new technical changes were introduced. Minor editorial and formatting changes may have been made, but the relevant technical content is identical to the last released version.

The changes made to this document are listed in the following table. For more information, please contact [dochelp@microsoft.com.](mailto:dochelp@microsoft.com)

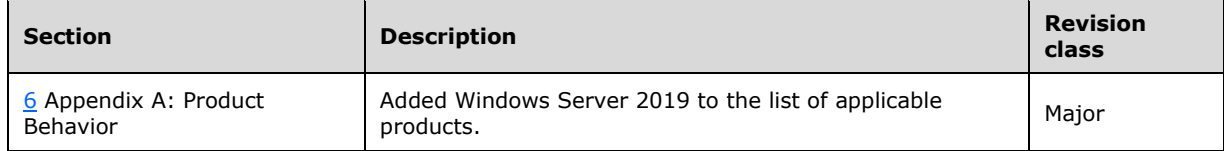

## <span id="page-33-0"></span>**8 Index**

#### **A**

Abstract data model peer [\(section 3.1.1](#page-13-2) 14, [section 3.2.1](#page-15-4) 16) server [\(section 3.1.1](#page-13-2) 14, [section 3.3.1](#page-19-3) 20) [Applicability](#page-10-1) 11 [Applicability statement](#page-10-1) 11 [Authentication failure at the peer example](#page-27-1) 28

#### **C**

[Capability negotiation](#page-10-2) 11 [Change tracking](#page-32-0) 33

#### **D**

Data model - abstract peer [\(section 3.1.1](#page-13-2) 14, [section 3.2.1](#page-15-4) 16) server [\(section 3.1.1](#page-13-2) 14, [section 3.3.1](#page-19-3) 20) Details - [overview](#page-13-0) 14

#### **E**

[eap interface](#page-19-2) 20 Events [local -](#page-23-1) server 24 [timer -](#page-23-0) server 24 Examples [authentication failure at the peer](#page-27-1) 28 failure scenario [authentication at the peer](#page-27-1) 28 [no retry](#page-25-0) 26 [no retry followed by Failure-Response](#page-25-1) 26 [retry](#page-24-2) 25 [failure scenario with no retry](#page-25-0) 26 [failure scenario with no retry followed by a failure](#page-25-1)[response](#page-25-1) 26 [failure scenario with retry](#page-24-2) 25 [overview](#page-24-0) 25 success scenario [Change-Password-Response](#page-26-0) 27 [mutual authentication](#page-24-1) 25 [retry after Challenge-Response recomputed](#page-27-0) 28 success scenario on retry after challenge-response is [recomputed](#page-27-0) 28 [success scenario with change-password-response](#page-26-0) 27 [successful mutual authentication](#page-24-1) 25

## **F**

Failure scenario [authentication at the peer example](#page-27-1) 28 [no retry example](#page-25-0) 26 [no retry followed by Failure-Response example](#page-25-1) 26 [retry example](#page-24-2) 25 [Failure scenario with no retry example](#page-25-0) 26 [Failure scenario with no retry followed by a failure](#page-25-1)[response example](#page-25-1) 26 [Failure scenario with retry example](#page-24-2) 25 Fields - [vendor-extensible](#page-10-3) 11

## **G**

[General Packet Validation method](#page-21-1) 22 [Glossary](#page-6-1) 7

#### **H**

Higher-layer triggered events peer [\(section 3.1.4](#page-14-0) 15, [section 3.2.4](#page-16-2) 17) server [\(section 3.1.4](#page-14-0) 15, [section 3.3.4](#page-20-2) 21)

#### **I**

Implementer - [security considerations](#page-29-1) 30 [Index of security parameters](#page-29-2) 30 [Informative references](#page-7-2) 8 Initialization peer [\(section 3.1.3](#page-13-4) 14, [section 3.2.3](#page-16-1) 17) server [\(section 3.1.3](#page-13-4) 14, [section 3.3.3](#page-20-1) 21) Interfaces - server [eap](#page-19-2) 20 [Introduction](#page-6-0) 7

## **L**

Local events peer [\(section 3.1.7](#page-15-2) 16, [section 3.2.7](#page-19-1) 20) server [\(section 3.1.7](#page-15-2) 16, [section 3.3.7](#page-23-1) 24)

#### **M**

Message processing peer [Challenge-Request packet -](#page-17-2) received 18 [EAP Failure packet -](#page-18-1) received 19 [EAP Success packet -](#page-18-0) received 19 [Failure-Request packet -](#page-17-4) received 18 [general packet validation](#page-17-1) 18 [Master Session Key \(MSK\) derivation](#page-14-2) 15 [overview](#page-14-1) 15 [Success-Request packet -](#page-17-3) received 18 [username](#page-15-0) 16 server [Challenge-Response packet -](#page-21-2) received 22 [Change-Password-Response packet -](#page-22-1) received 23 [Failure-Response packet -](#page-22-2) received 23 [general packet validation](#page-21-1) 22 [Master Session Key \(MSK\) derivation](#page-14-2) 15 [overview](#page-14-1) 15 [Success-Response packet -](#page-22-0) received 23 [username](#page-15-0) 16 Messages [syntax](#page-11-2) 12 [transport](#page-11-1) 12 Methods [General Packet Validation](#page-21-1) 22 [Received Challenge-Response Packet](#page-21-2) 22 [Received Change-Password-Response Packet](#page-22-1) 23 [Received Failure-Response Packet](#page-22-2) 23 [Received Success-Response Packet](#page-22-0) 23

*[MS-CHAP] - v20180912 Extensible Authentication Protocol Method for Microsoft Challenge Handshake Authentication Protocol (CHAP) Copyright © 2018 Microsoft Corporation Release: September 12, 2018*

**N**

[Normative references](#page-7-1) 8

#### **O**

[Overview \(synopsis\)](#page-8-0) 9

#### **P**

Parameters - [security index](#page-29-2) 30 Peer abstract data model [\(section 3.1.1](#page-13-2) 14, [section](#page-15-4)  [3.2.1](#page-15-4) 16) higher-layer triggered events [\(section 3.1.4](#page-14-0) 15, [section 3.2.4](#page-16-2) 17) initialization [\(section 3.1.3](#page-13-4) 14, [section 3.2.3](#page-16-1) 17) local events [\(section 3.1.7](#page-15-2) 16, [section 3.2.7](#page-19-1) 20) message processing [Challenge-Request packet -](#page-17-2) received 18 [EAP Failure packet -](#page-18-1) received 19 [EAP Success packet -](#page-18-0) received 19 [Failure-Request packet -](#page-17-4) received 18 [general packet validation](#page-17-1) 18 [Master Session Key \(MSK\) derivation](#page-14-2) 15 [overview](#page-14-1) 15 [Success-Request packet -](#page-17-3) received 18 [username](#page-15-0) 16 overview [\(section 3.1](#page-13-1) 14, [section 3.2](#page-15-3) 16) sequencing rules [Challenge-Request packet -](#page-17-2) received 18 [EAP Failure packet -](#page-18-1) received 19 [EAP Success packet -](#page-18-0) received 19 [Failure-Request packet -](#page-17-4) received 18 [general packet validation](#page-17-1) 18 [Master Session Key \(MSK\) derivation](#page-14-2) 15 [overview](#page-14-1) 15 [Success-Request packet -](#page-17-3) received 18 [username](#page-15-0) 16 timer events [\(section 3.1.6](#page-15-1) 16[, section 3.2.6](#page-19-0) 20) timers [\(section 3.1.2](#page-13-3) 14, [section 3.2.2](#page-16-0) 17) [Preconditions](#page-10-0) 11 [Prerequisites](#page-10-0) 11 [Product behavior](#page-30-0) 31 Protocol Details [overview](#page-13-0) 14

#### **R**

[Received Challenge-Response Packet method](#page-21-2) 22 [Received Change-Password-Response Packet method](#page-22-1) 23 [Received Failure-Response Packet method](#page-22-2) 23 [Received Success-Response Packet method](#page-22-0) 23 [References](#page-7-0) 8 [informative](#page-7-2) 8 [normative](#page-7-1) 8 [Relationship to other protocols](#page-9-0) 10

#### **S**

Security [implementer considerations](#page-29-1) 30 Sequencing rules peer [Challenge-Request packet -](#page-17-2) received 18 [EAP Failure packet -](#page-18-1) received 19 [EAP Success packet -](#page-18-0) received 19 [Failure-Request packet -](#page-17-4) received 18 [general packet validation](#page-17-1) 18 [Master Session Key \(MSK\) derivation](#page-14-2) 15 [overview](#page-14-1) 15 [Success-Request packet -](#page-17-3) received 18 [username](#page-15-0) 16 server [Challenge-Response packet -](#page-21-2) received 22 [Change-Password-Response packet -](#page-22-1) received 23 [Failure-Response packet -](#page-22-2) received 23 [general packet validation](#page-21-1) 22 [Master Session Key \(MSK\) derivation](#page-14-2) 15 [overview](#page-14-1) 15 [Success-Response packet -](#page-22-0) received 23 [username](#page-15-0) 16 Server abstract data model [\(section 3.1.1](#page-13-2) 14, section [3.3.1](#page-19-3) 20) [eap interface](#page-19-2) 20 [General Packet Validation method](#page-21-1) 22 higher-layer triggered events [\(section 3.1.4](#page-14-0) 15, [section 3.3.4](#page-20-2) 21) initialization [\(section 3.1.3](#page-13-4) 14, [section 3.3.3](#page-20-1) 21) local events [\(section 3.1.7](#page-15-2) 16, [section 3.3.7](#page-23-1) 24) message processing [Challenge-Response packet -](#page-21-2) received 22 [Change-Password-Response packet -](#page-22-1) received 23 [Failure-Response packet -](#page-22-2) received 23 [general packet validation](#page-21-1) 22 [Master Session Key \(MSK\) derivation](#page-14-2) 15 [overview](#page-14-1) 15 [Success-Response packet -](#page-22-0) received 23 [username](#page-15-0) 16 overview [\(section 3.1](#page-13-1) 14, [section 3.3](#page-19-2) 20) [Received Challenge-Response Packet method](#page-21-2) 22 [Received Change-Password-Response Packet](#page-22-1)  [method](#page-22-1) 23 [Received Failure-Response Packet method](#page-22-2) 23 [Received Success-Response Packet method](#page-22-0) 23 sequencing rules [Challenge-Response packet -](#page-21-2) received 22 [Change-Password-Response packet -](#page-22-1) received 23 [Failure-Response packet -](#page-22-2) received 23 [general packet validation](#page-21-1) 22 [Master Session Key \(MSK\) derivation](#page-14-2) 15 [overview](#page-14-1) 15 [Success-Response packet -](#page-22-0) received 23 [username](#page-15-0) 16 timer events [\(section 3.1.6](#page-15-1) 16[, section 3.3.6](#page-23-0) 24) timers [\(section 3.1.2](#page-13-3) 14, [section 3.3.2](#page-20-0) 21) [Standards assignments](#page-10-4) 11 Success scenario [Change-Password-Response example](#page-26-0) 27 [mutual authentication example](#page-24-1) 25 [retry after Challenge-Response recomputed](#page-27-0)  [example](#page-27-0) 28 [Success scenario on retry after challenge-response is](#page-27-0)  [recomputed example](#page-27-0) 28

[parameter index](#page-29-2) 30

*[MS-CHAP] - v20180912 Extensible Authentication Protocol Method for Microsoft Challenge Handshake Authentication Protocol (CHAP) Copyright © 2018 Microsoft Corporation Release: September 12, 2018*

[Success scenario with change-password-response](#page-26-0)  [example](#page-26-0) 27 [Successful mutual authentication example](#page-24-1) 25 Syntax – [message](#page-11-2) 12

#### **T**

Timer events peer [\(section 3.1.6](#page-15-1) 16, [section 3.2.6](#page-19-0) 20) server [\(section 3.1.6](#page-15-1) 16, [section 3.3.6](#page-23-0) 24) Timers peer [\(section 3.1.2](#page-13-3) 14, [section 3.2.2](#page-16-0) 17) server [\(section 3.1.2](#page-13-3) 14, [section 3.3.2](#page-20-0) 21) [Tracking changes](#page-32-0) 33 [Transport](#page-11-1) 12 [Transport](#page-11-1) – messages 12 Triggered events – higher layer peer [\(section 3.1.4](#page-14-0) 15, [section 3.2.4](#page-16-2) 17) server [\(section 3.1.4](#page-14-0) 15, [section 3.3.4](#page-20-2) 21)

### **V**

[Vendor-extensible fields](#page-10-3) 11 [Versioning](#page-10-2) 11